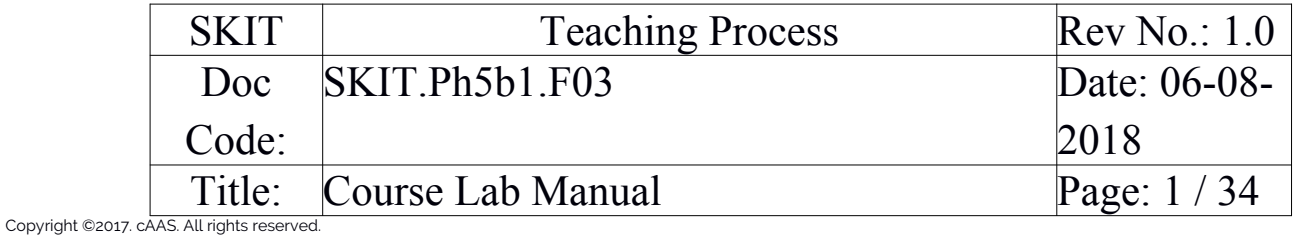

# **Table of Contents**

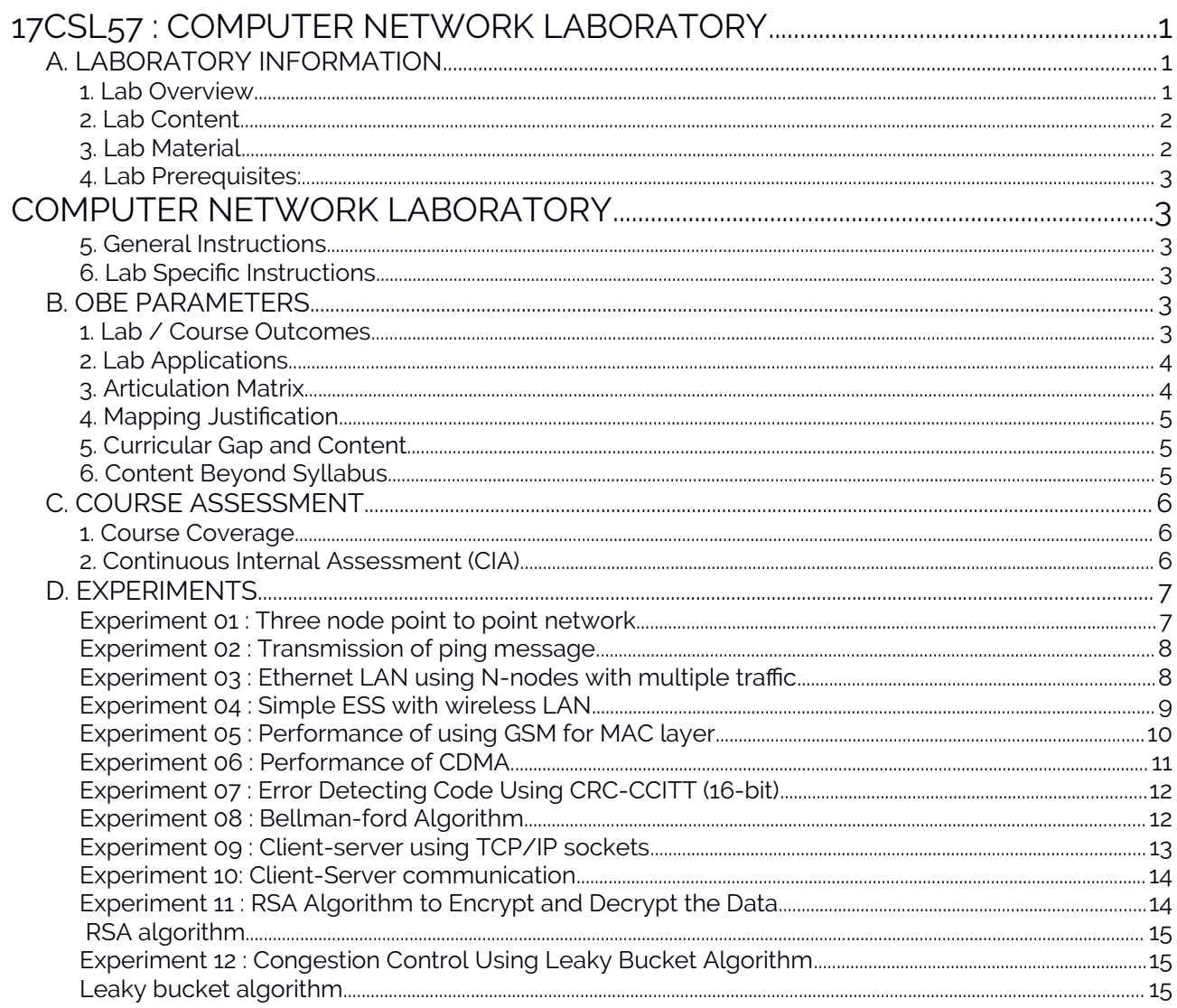

# Note: Remove "Table of Content" before including in CP Book

# <span id="page-0-2"></span>**17CSL57: COMPUTER NETWORK LABORATORY**

### <span id="page-0-1"></span>A. LABORATORY INFORMATION

#### <span id="page-0-0"></span>1. Lab Overview

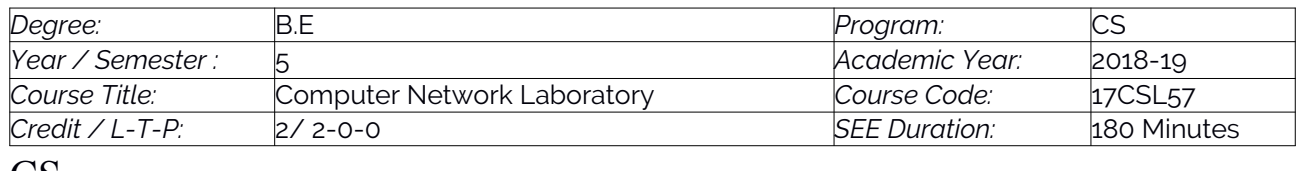

**CS** 

Prepared by

Checked by

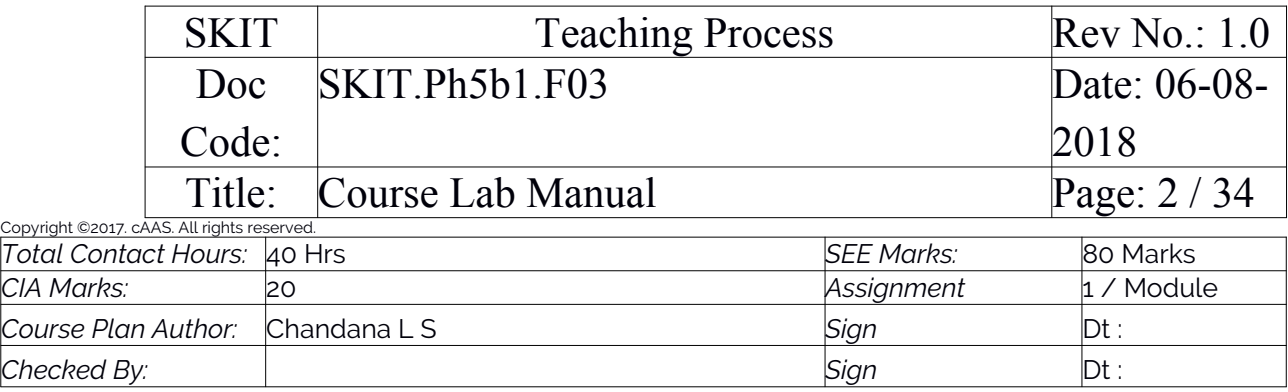

### <span id="page-1-0"></span>2. Lab Content

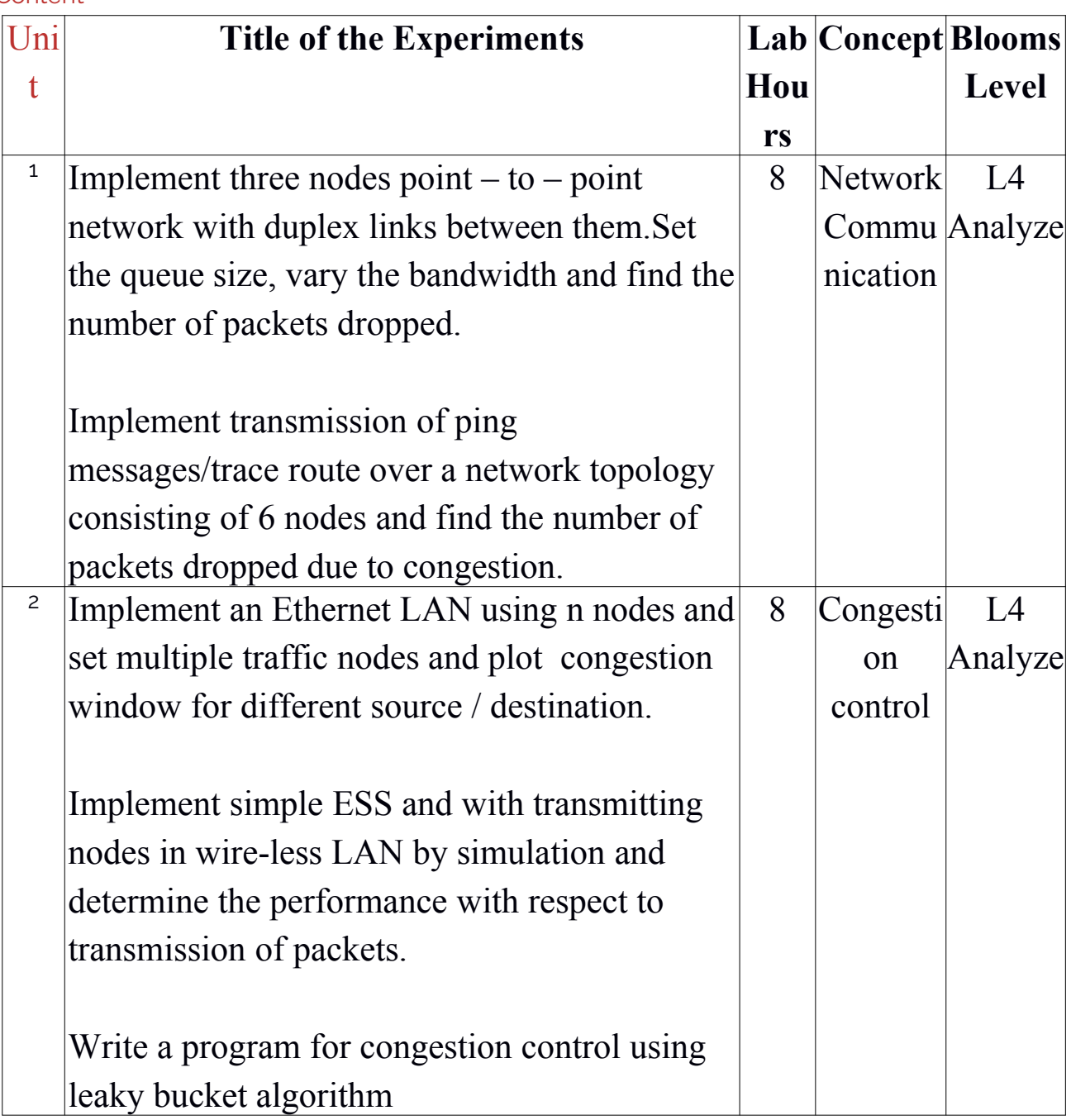

Prepared by Checked by

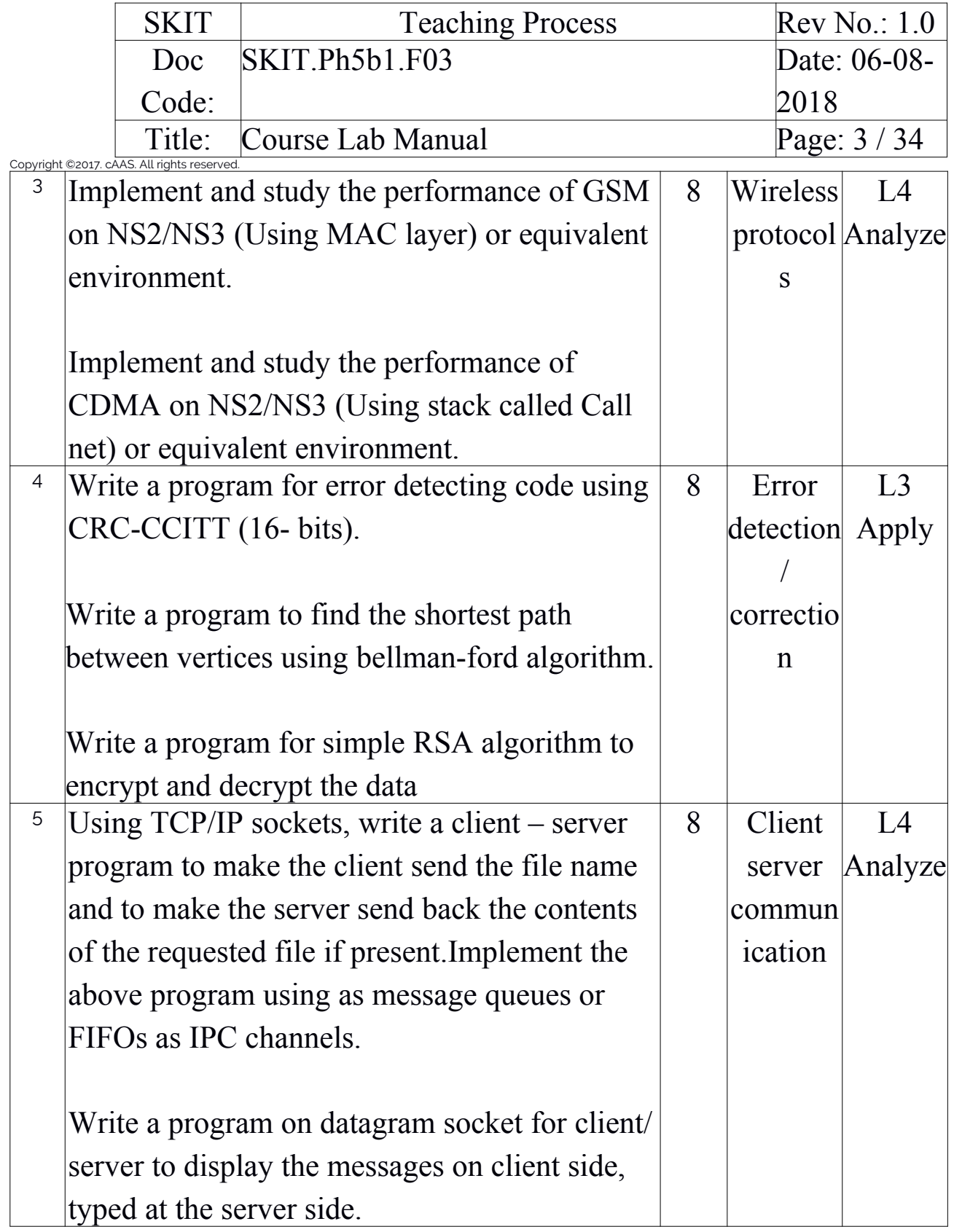

<span id="page-2-0"></span>3. Lab Material

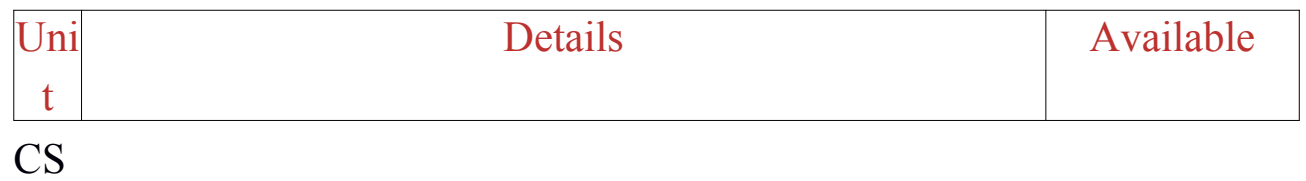

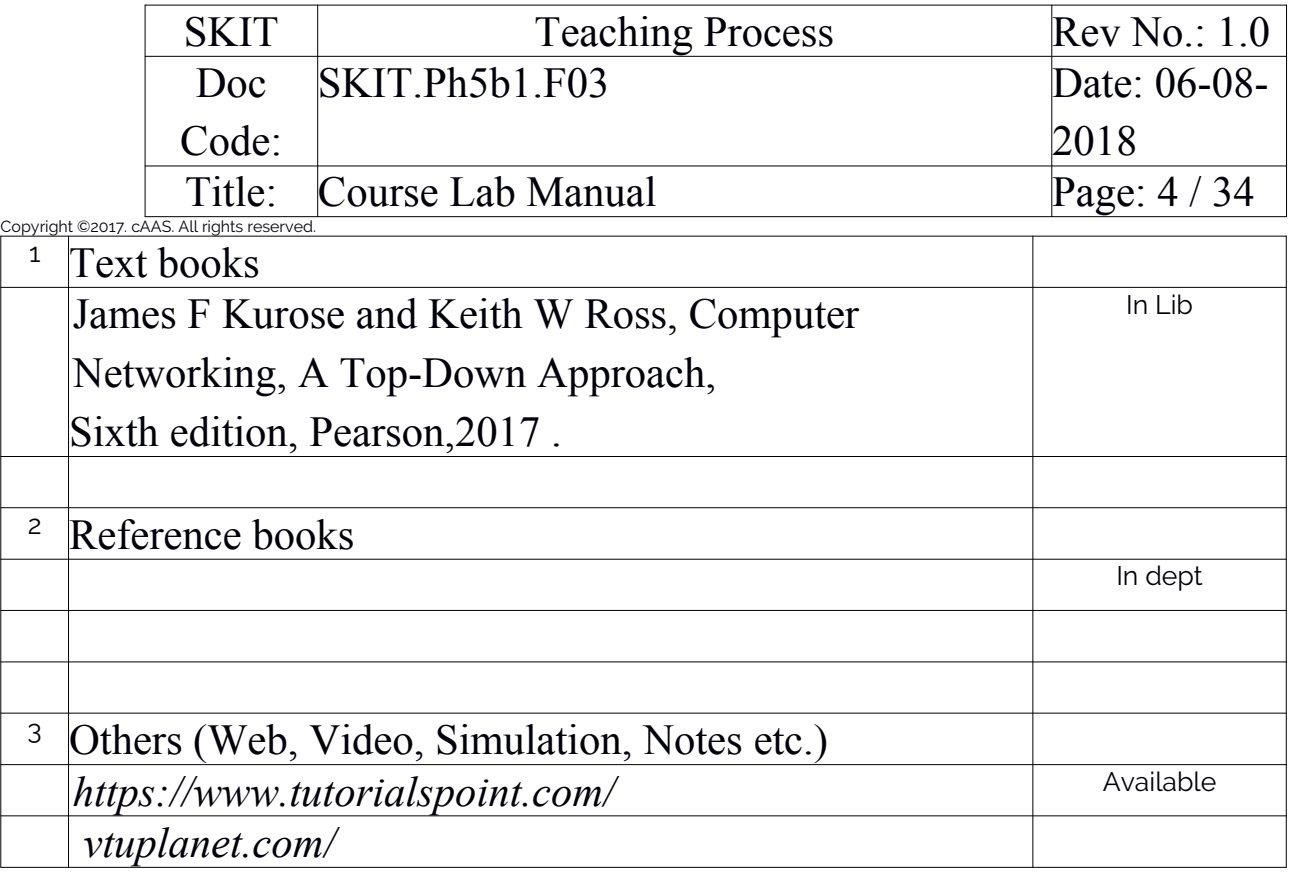

### <span id="page-3-0"></span>4. Lab Prerequisites:

<span id="page-3-1"></span>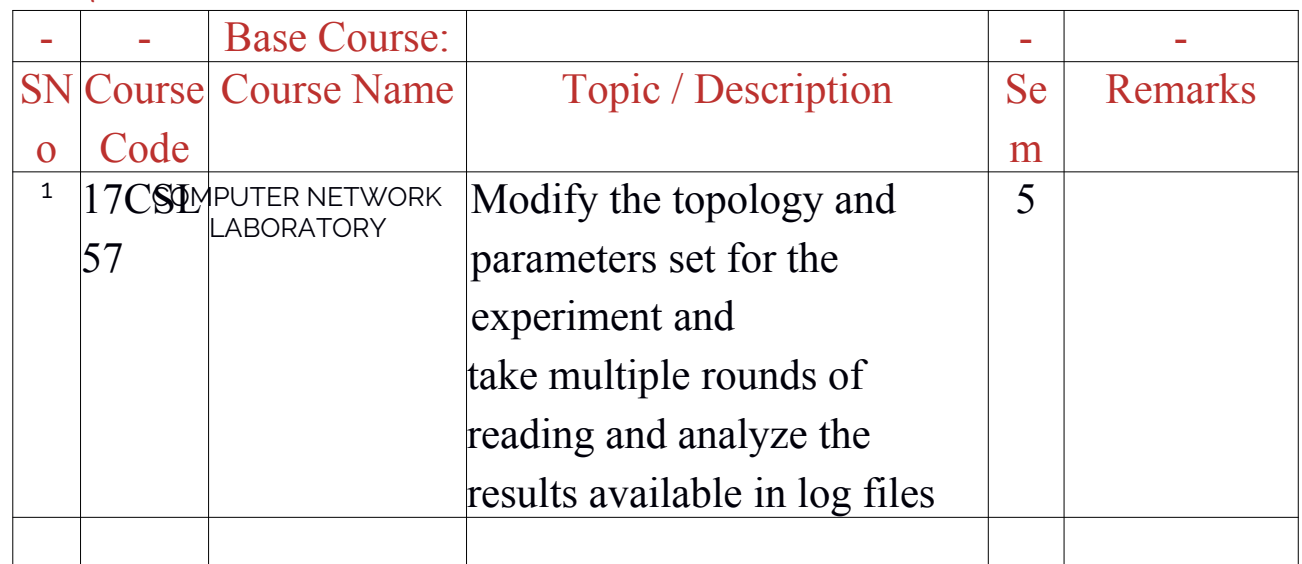

Note: If prerequisites are not taught earlier, GAP in curriculum needs to be addressed. Include in Remarks and implement in B.5.

### <span id="page-3-2"></span>5. General Instructions

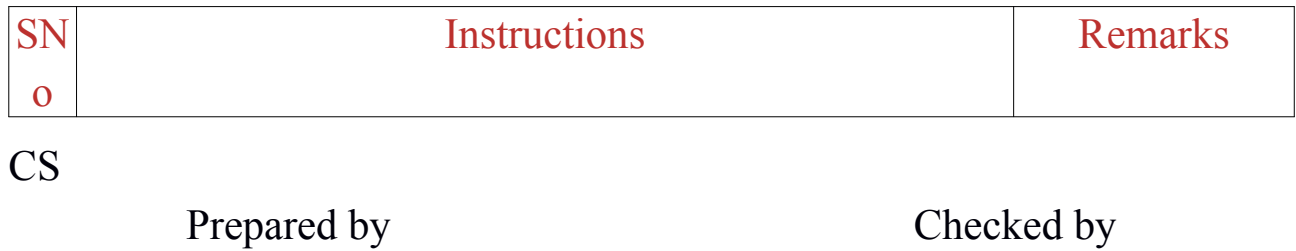

Approved

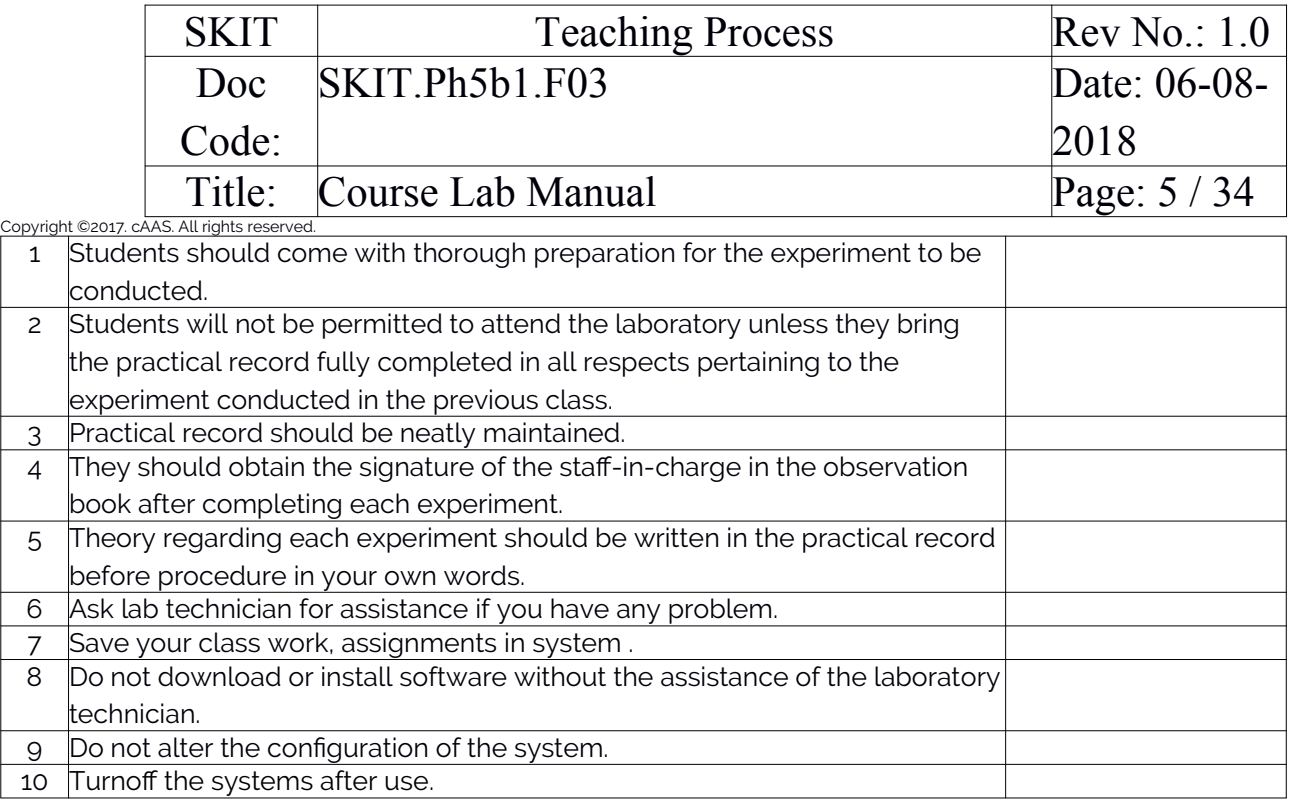

#### <span id="page-4-0"></span>6. Lab Specific Instructions

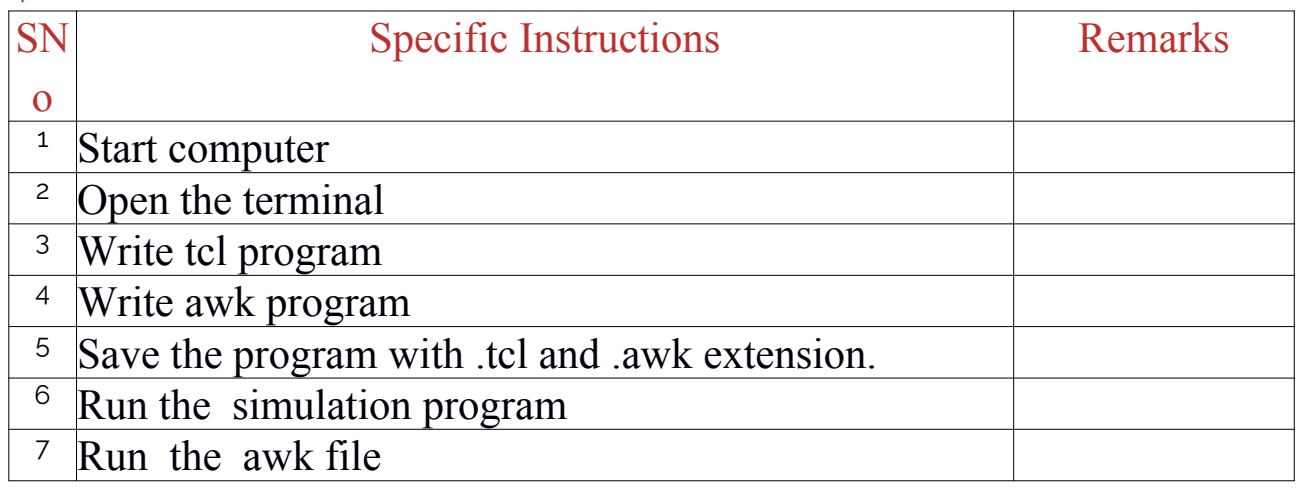

# <span id="page-4-1"></span>B. OBE PARAMETERS

### <span id="page-4-2"></span>1. Lab / Course Outcomes

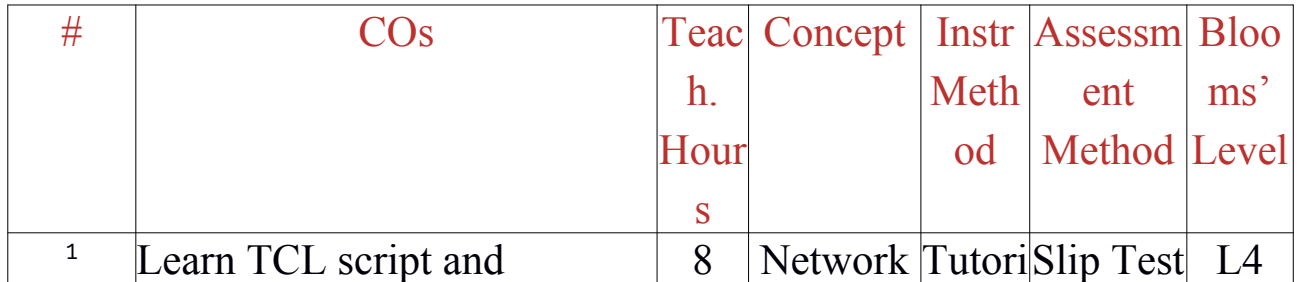

CS

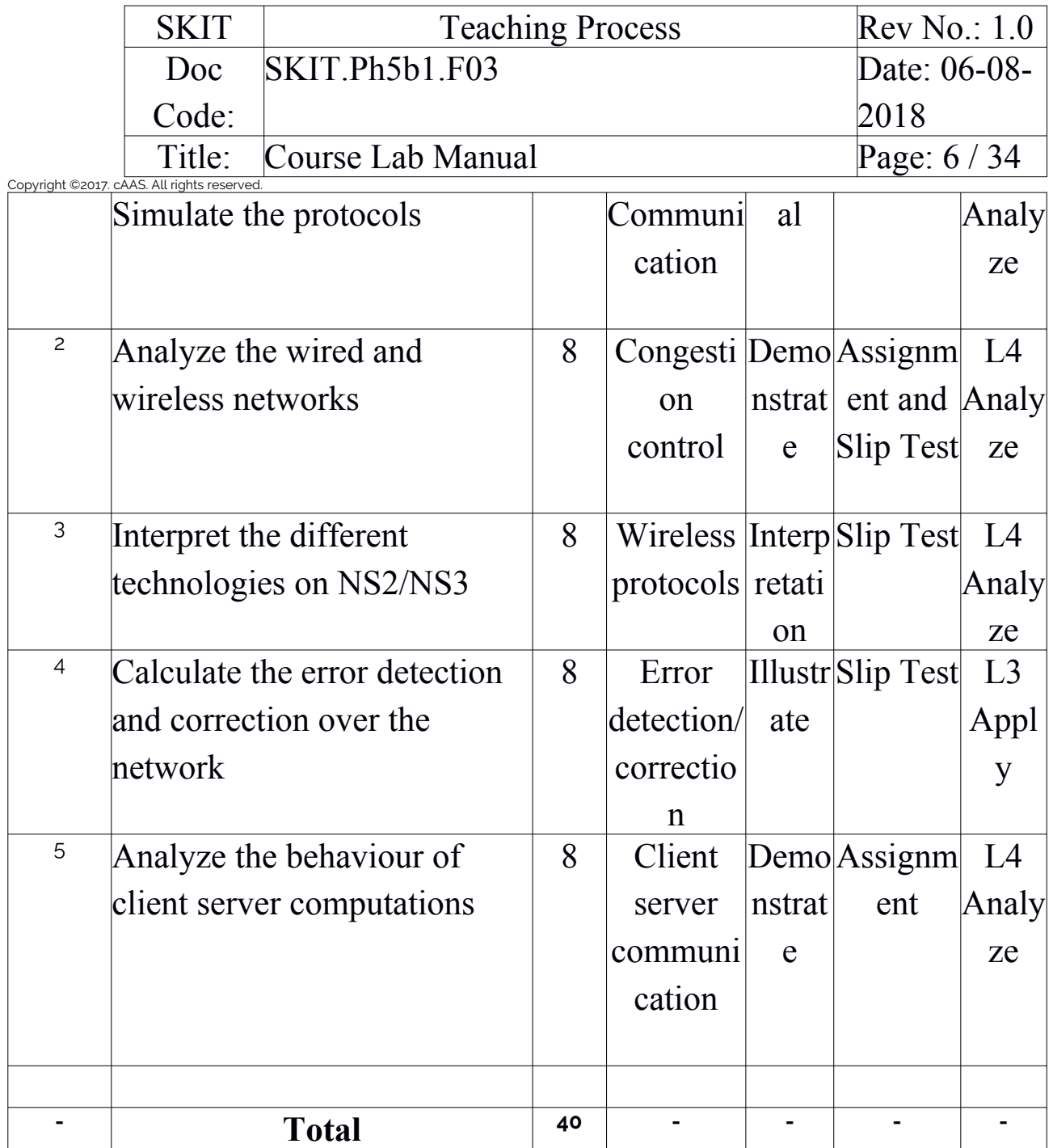

Note: Identify a max of 2 Concepts per unit. Write 1 CO per concept.

### <span id="page-5-0"></span>2. Lab Applications

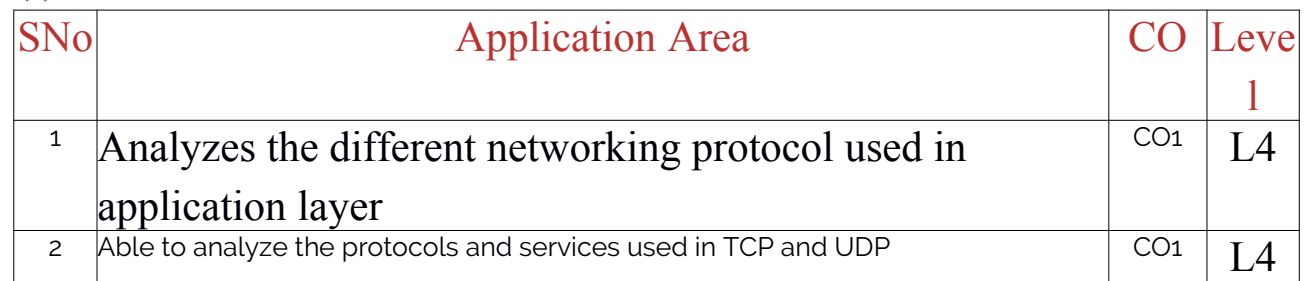

CS

Prepared by Checked by

# Approved

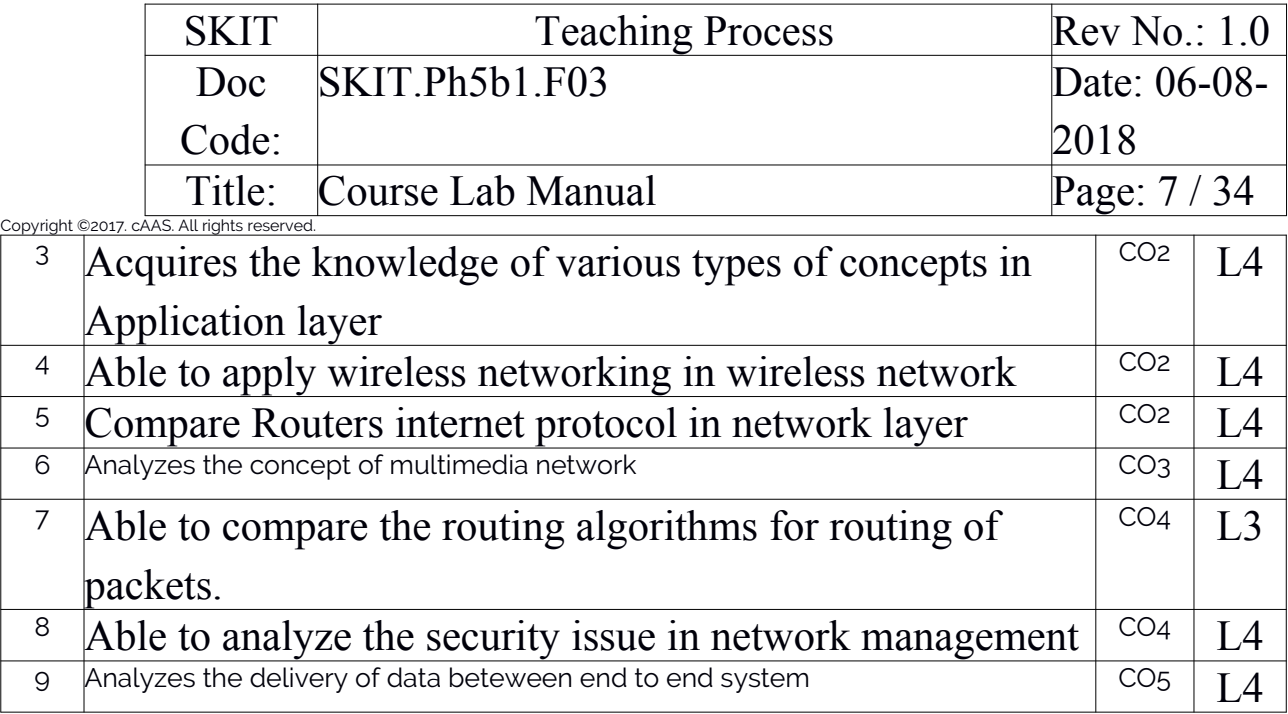

Note: Write 1 or 2 applications per CO.

# <span id="page-6-0"></span>3. Articulation Matrix

# **(CO – PO MAPPING)**

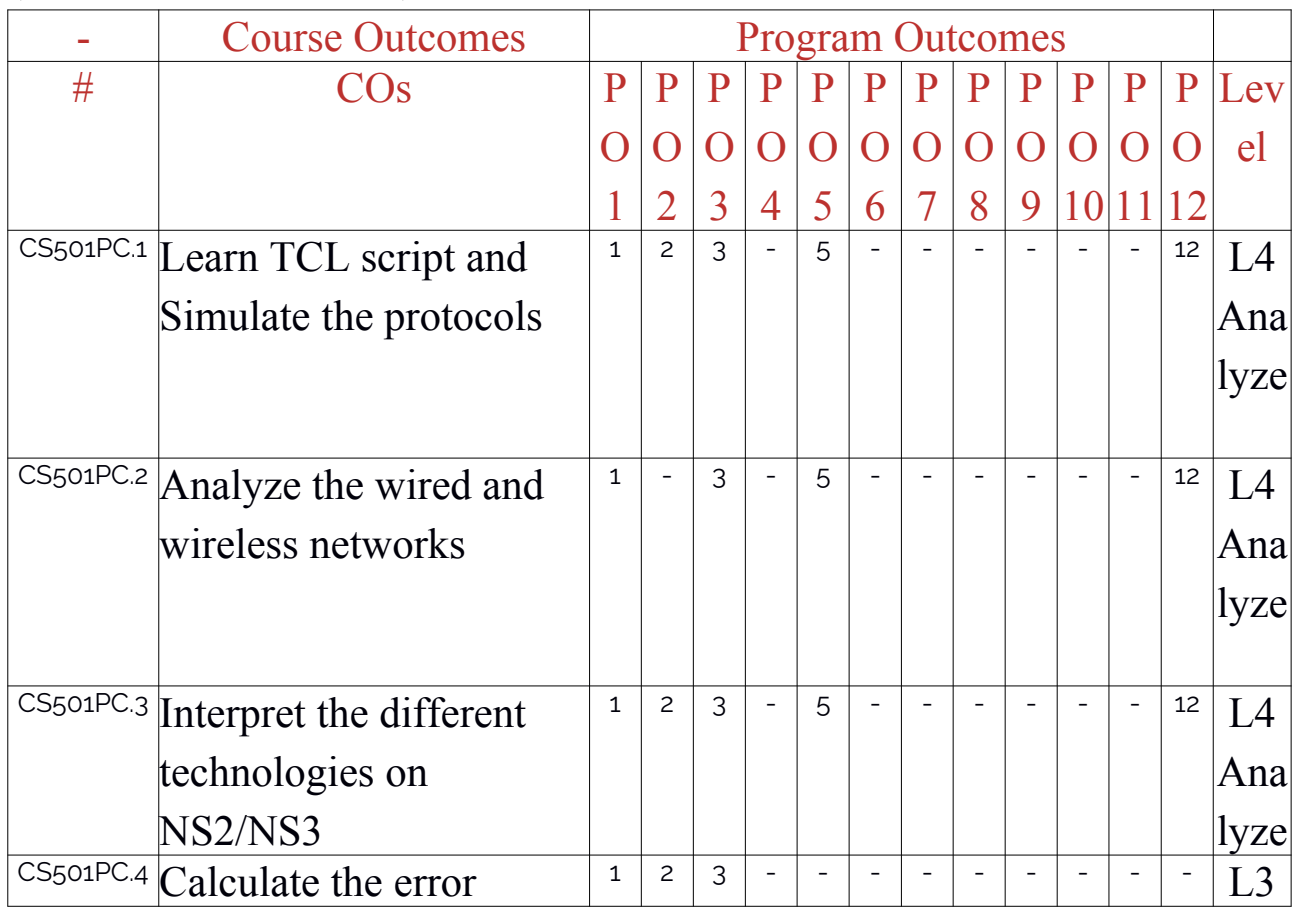

CS

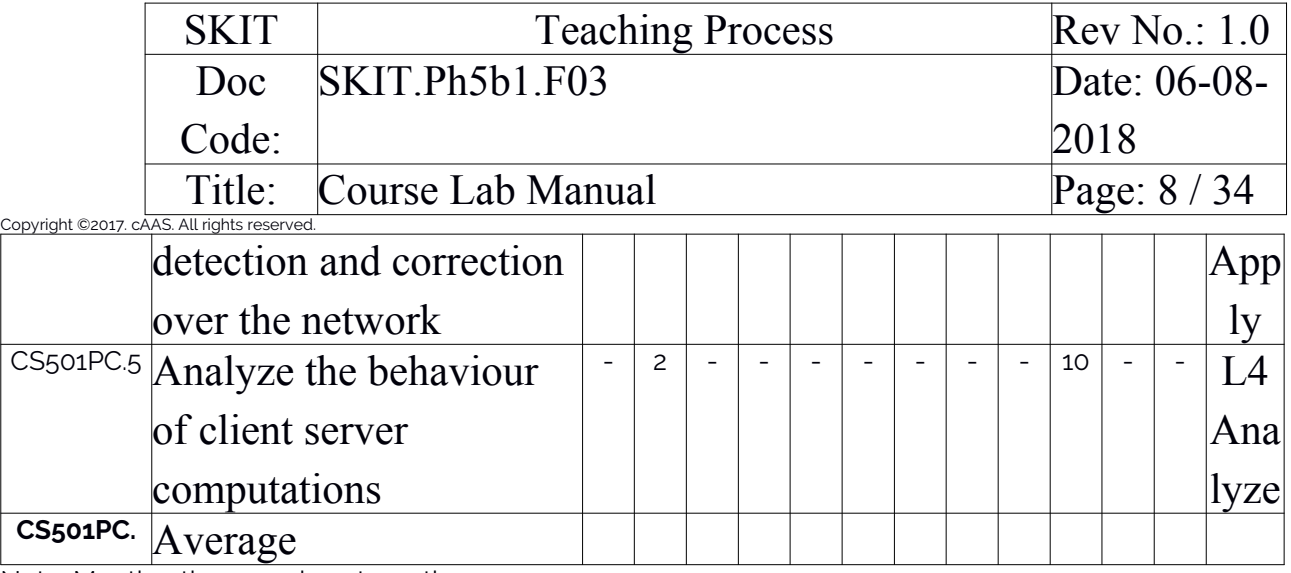

Note: Mention the mapping strength as 1, 2, or 3

### <span id="page-7-0"></span>4. Mapping Justification

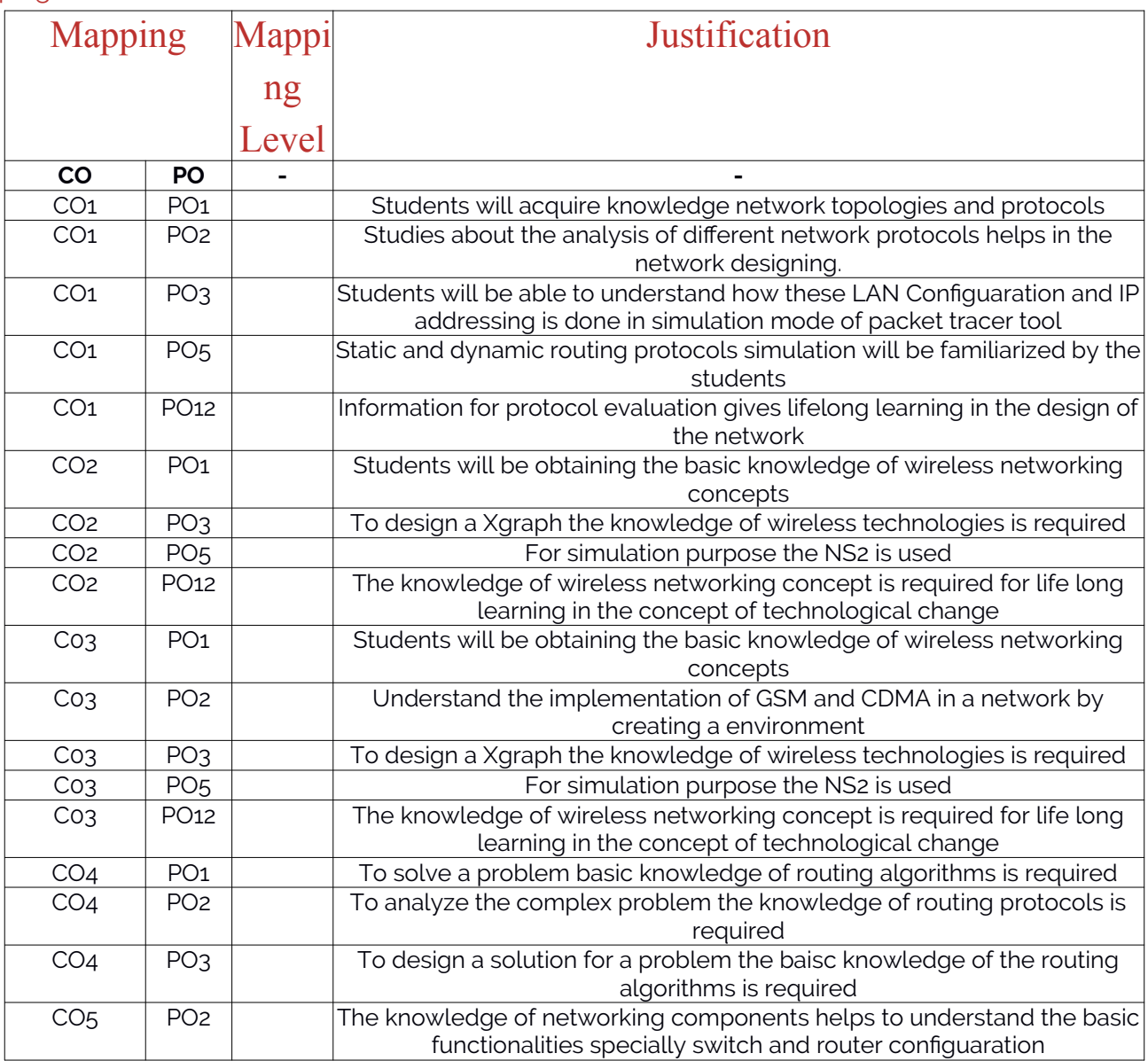

CS

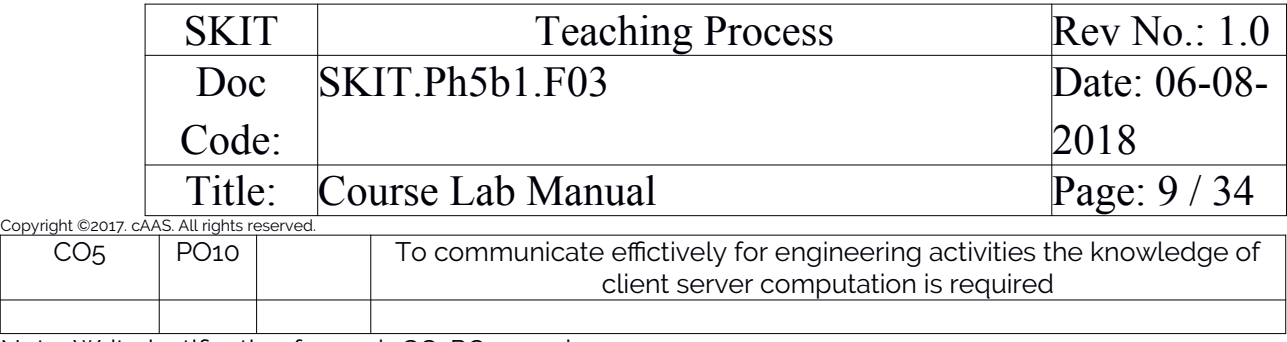

Note: Write justification for each CO-PO mapping.

#### <span id="page-8-0"></span>5. Curricular Gap and Content

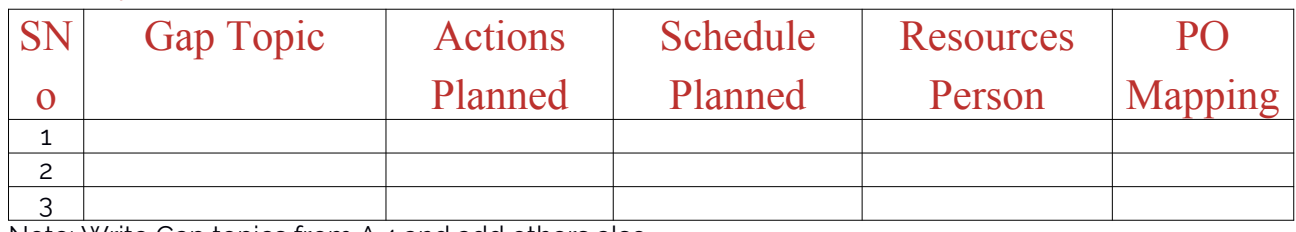

Note: Write Gap topics from A.4 and add others also.

### <span id="page-8-1"></span>6. Content Beyond Syllabus

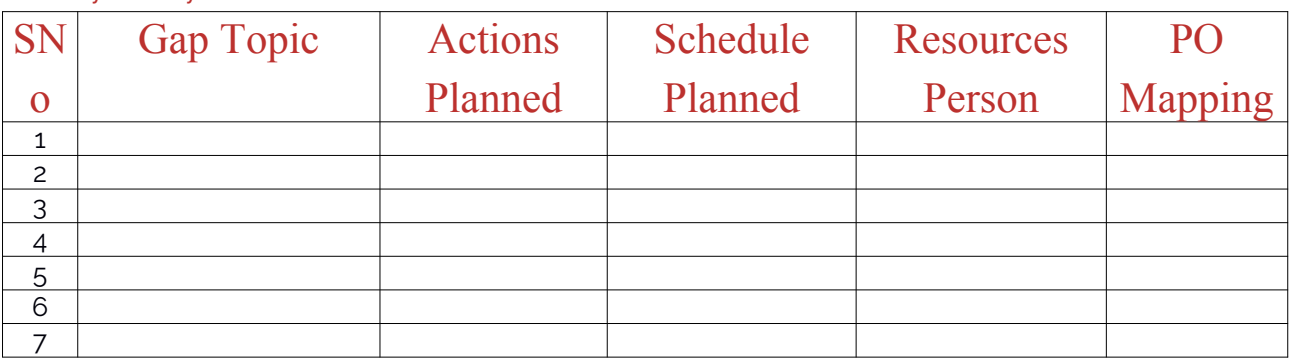

Note: Anything not covered above is included here.

### <span id="page-8-2"></span>C. COURSE ASSESSMENT

### <span id="page-8-3"></span>1. Course Coverage

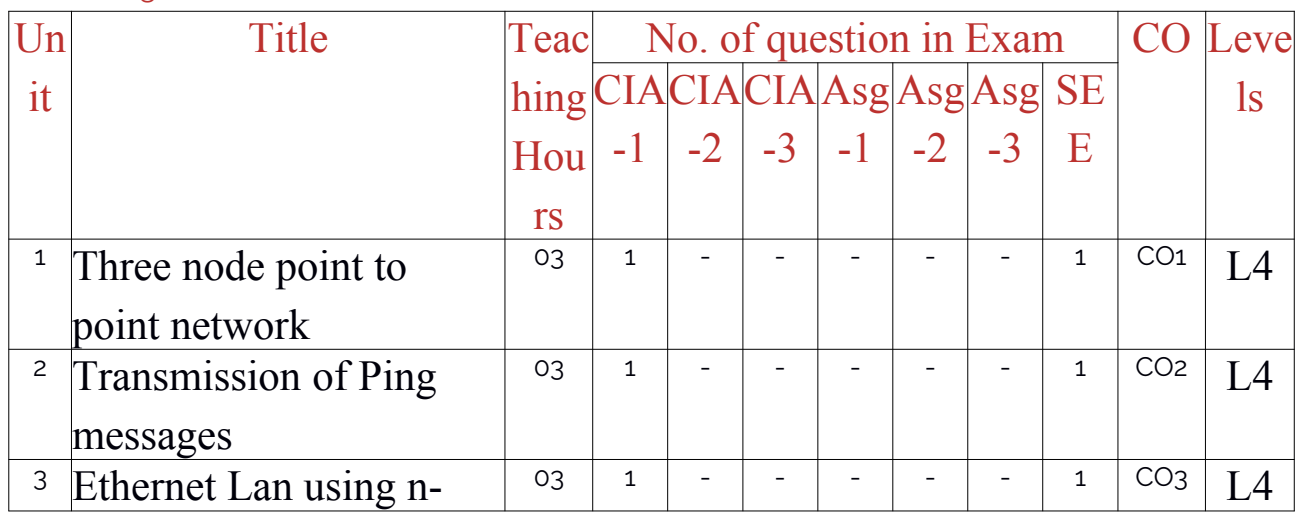

CS

Prepared by Checked by

# Approved

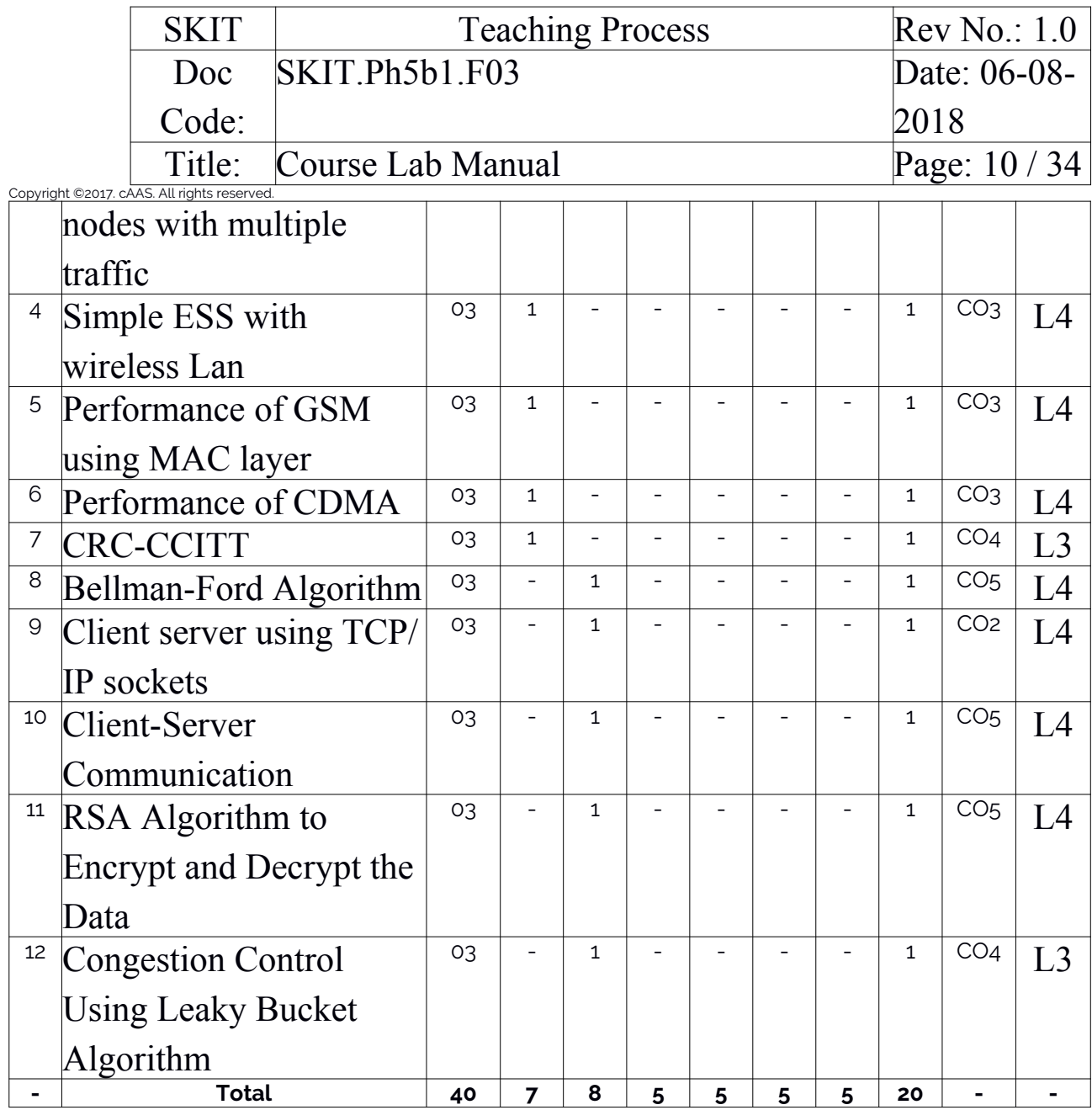

Note: Write CO based on the theory course.

### <span id="page-9-0"></span>2. Continuous Internal Assessment (CIA)

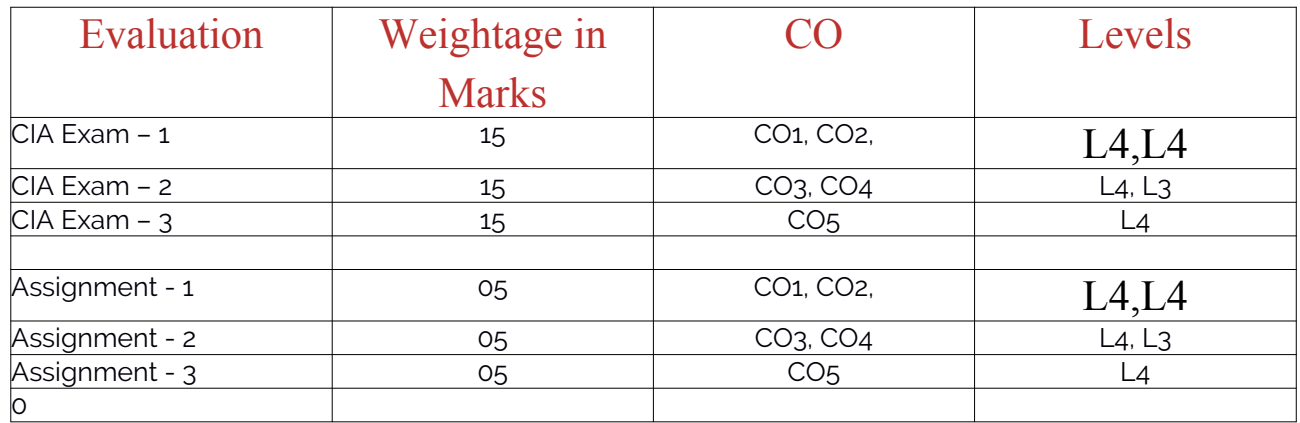

CS

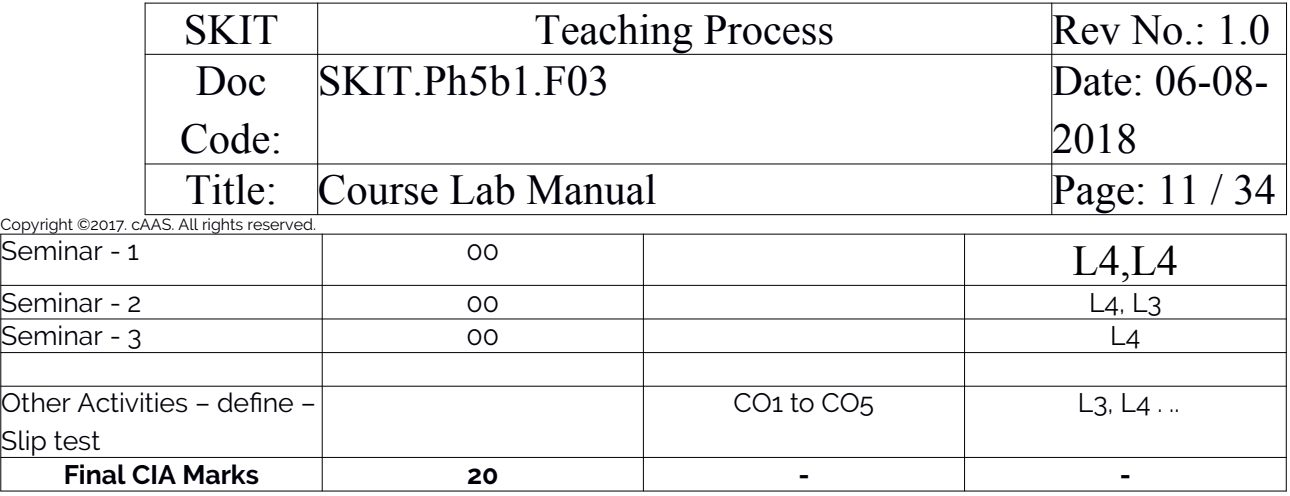

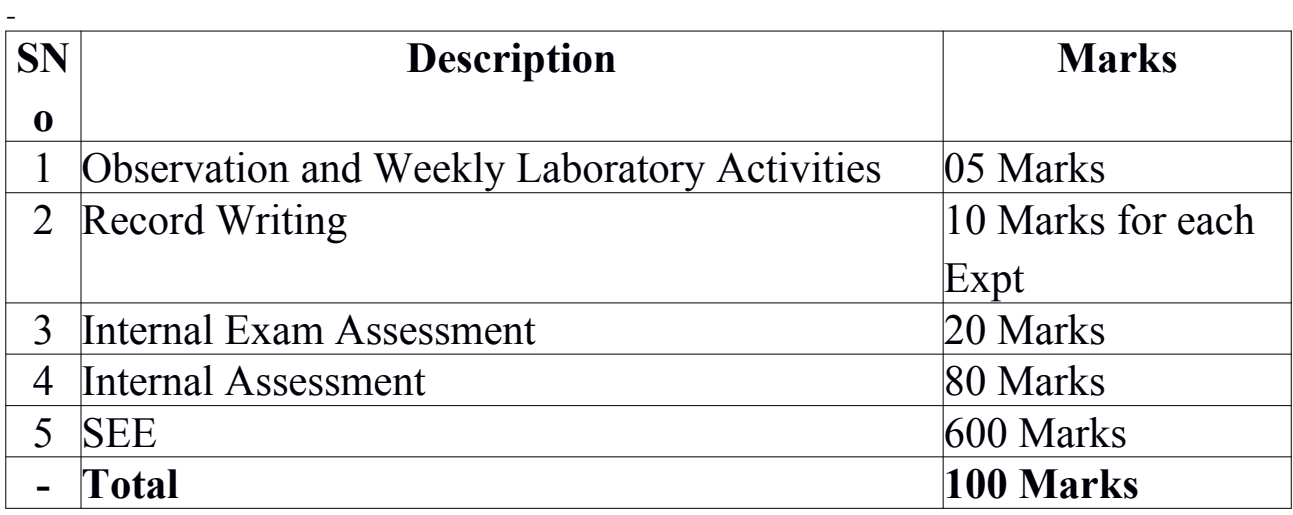

# <span id="page-10-0"></span>D. EXPERIMENTS

<span id="page-10-1"></span>Experiment 01 : Three node point to point network

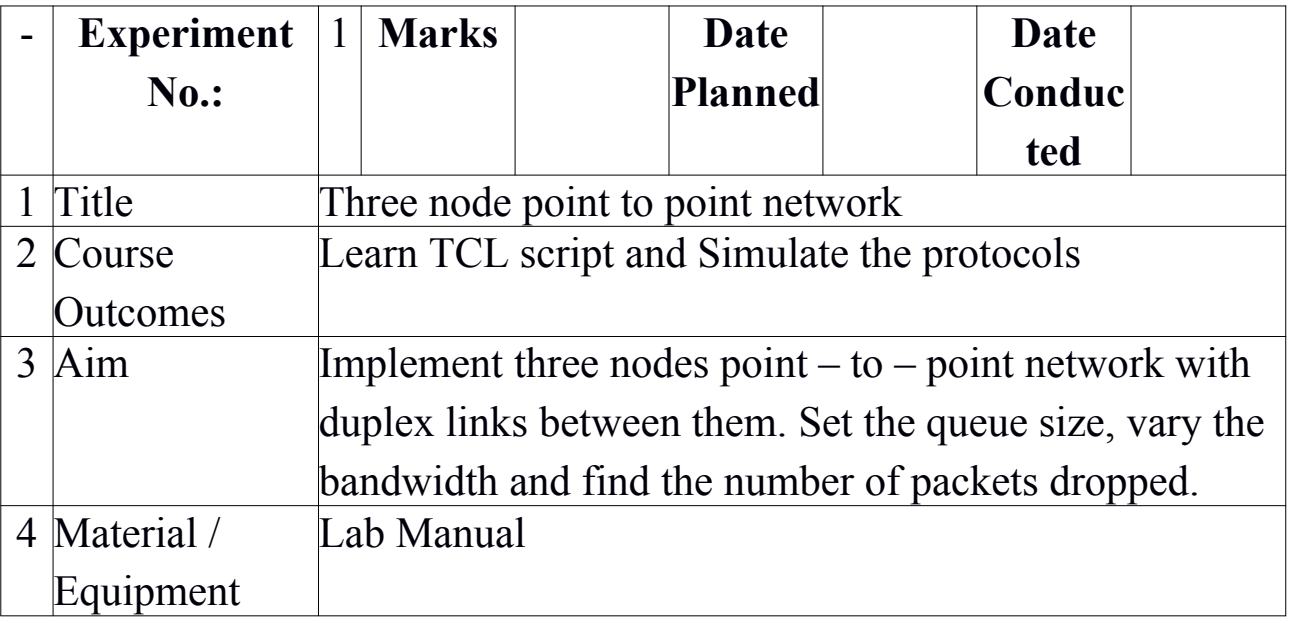

CS

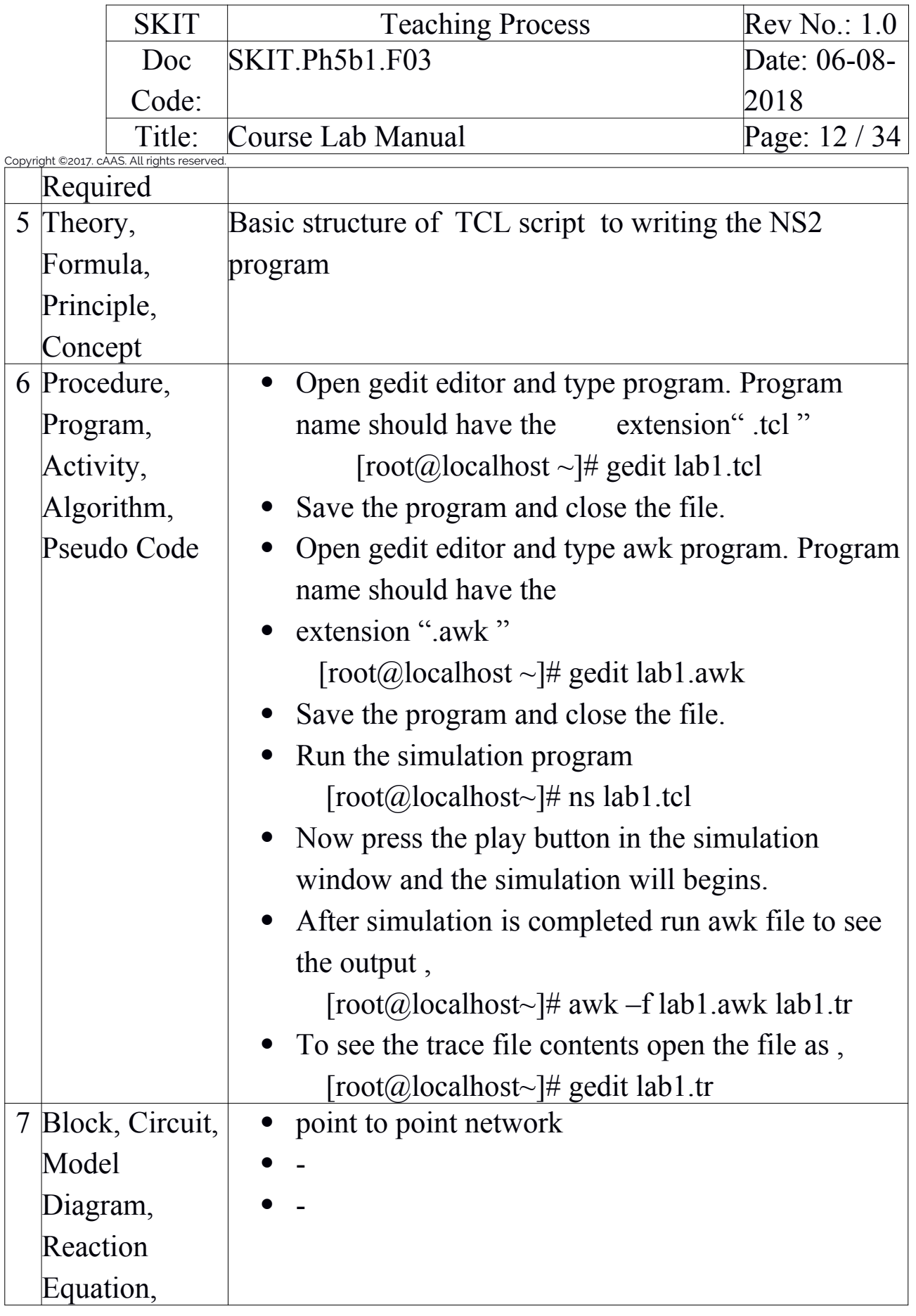

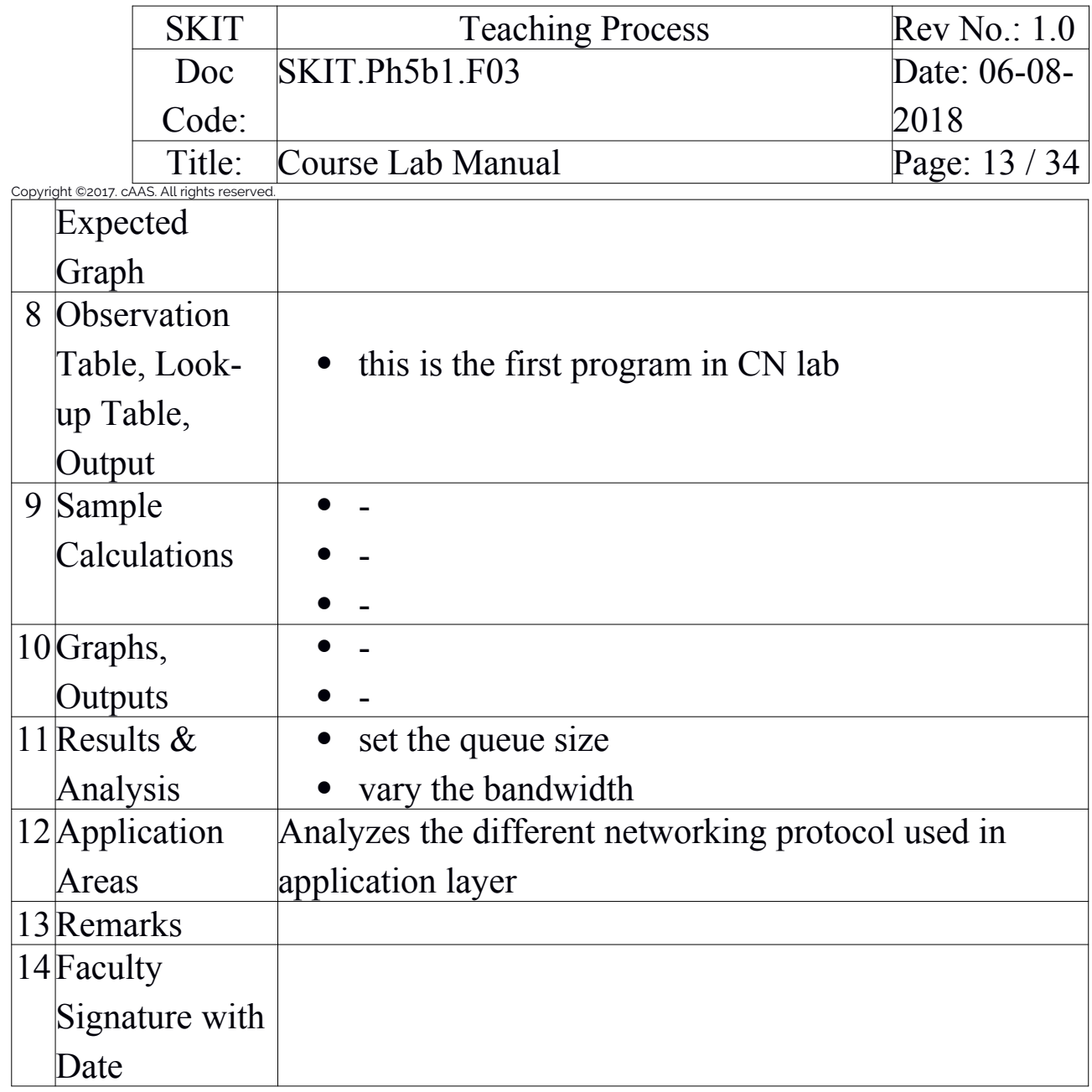

# <span id="page-12-0"></span>Experiment 02 : Transmission of ping message

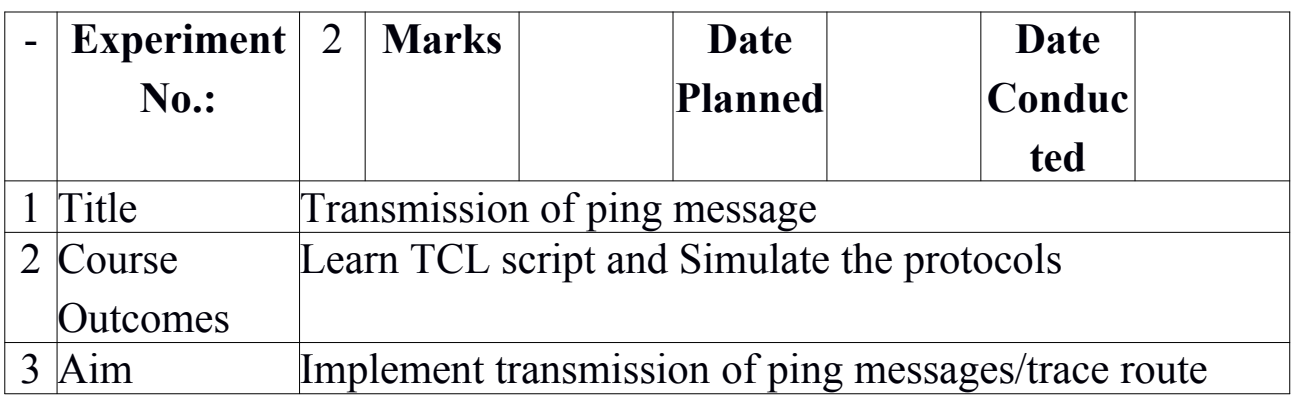

CS

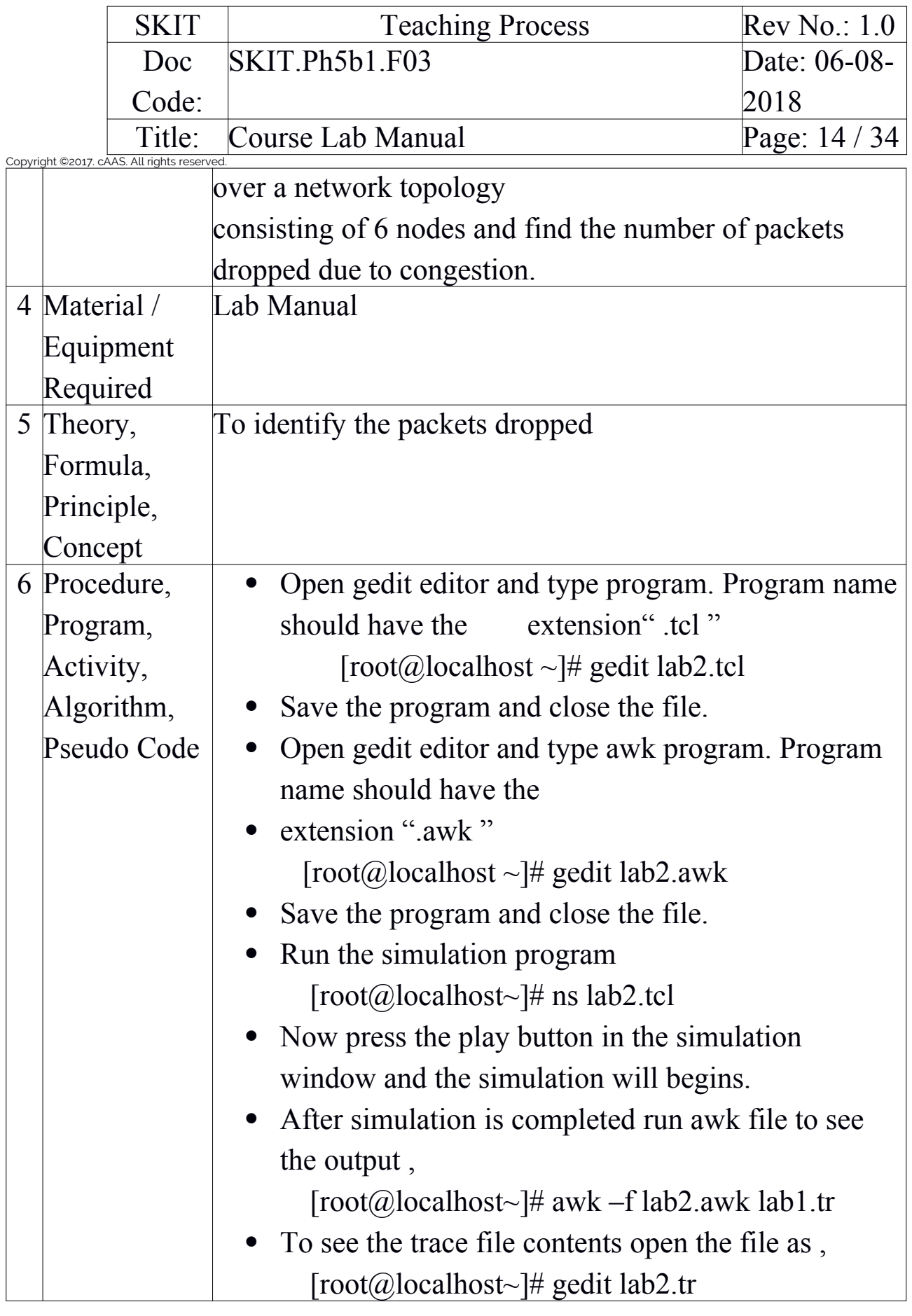

Prepared by Checked by

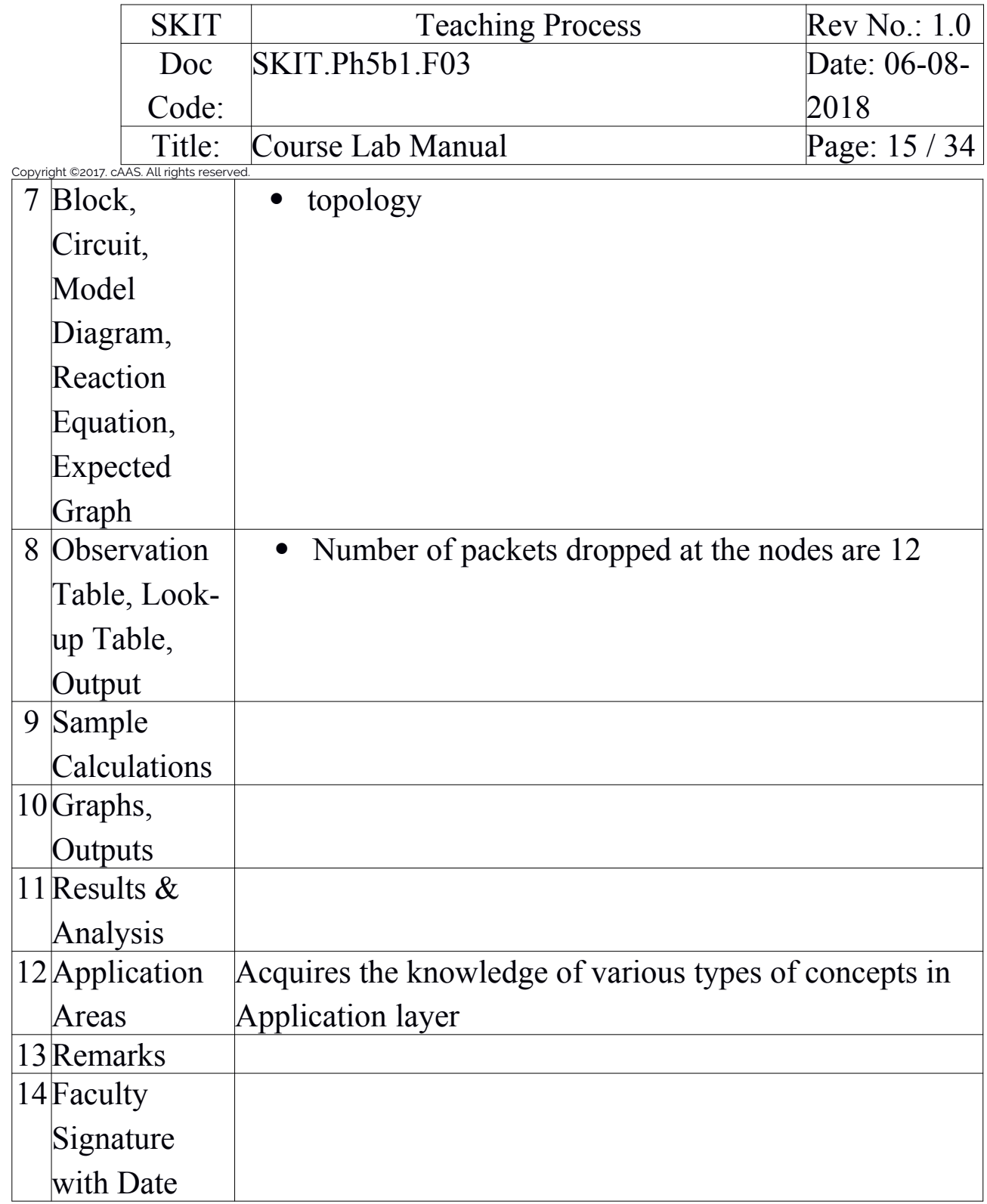

# <span id="page-14-0"></span>Experiment 03 : Ethernet LAN using N-nodes with multiple traffic

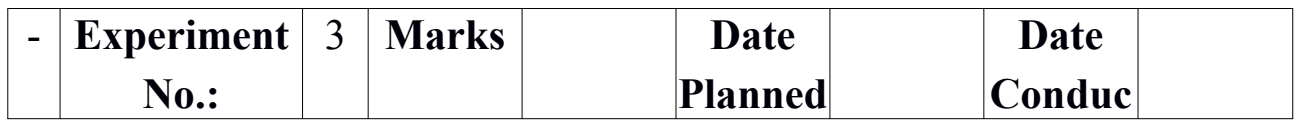

CS

Prepared by Checked by

Approved

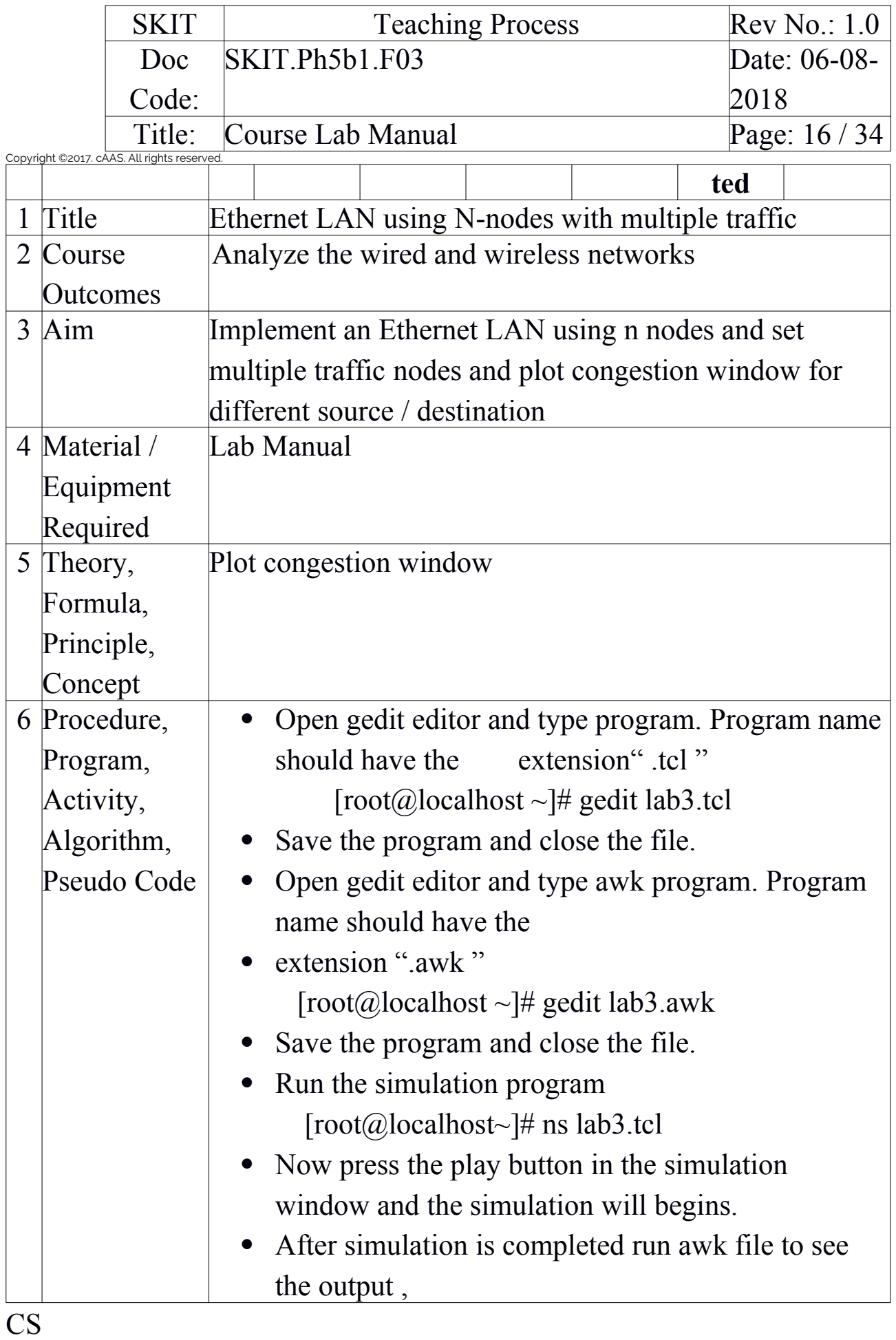

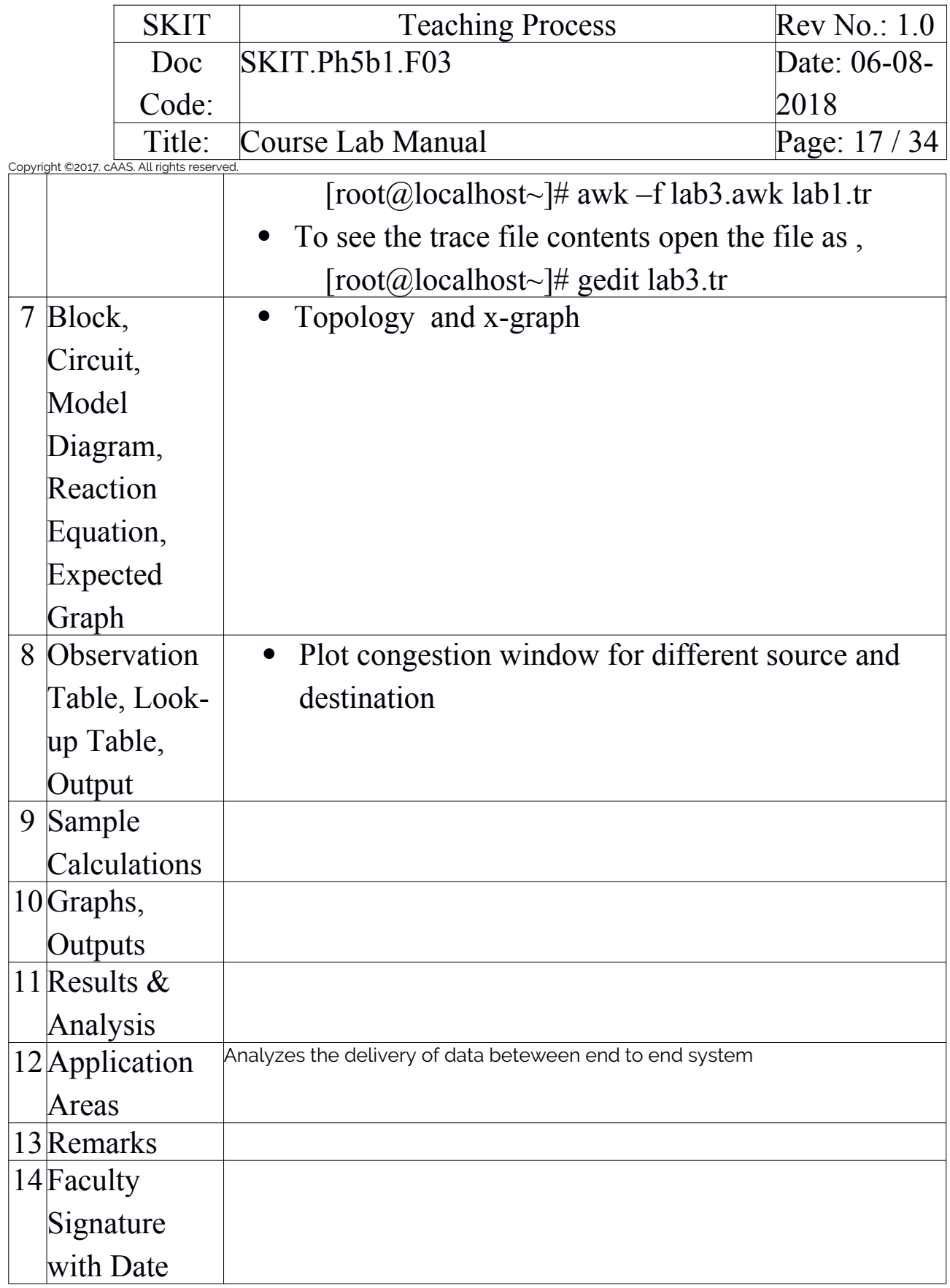

<span id="page-16-0"></span>Experiment 04 : Simple ESS with wireless LAN

CS

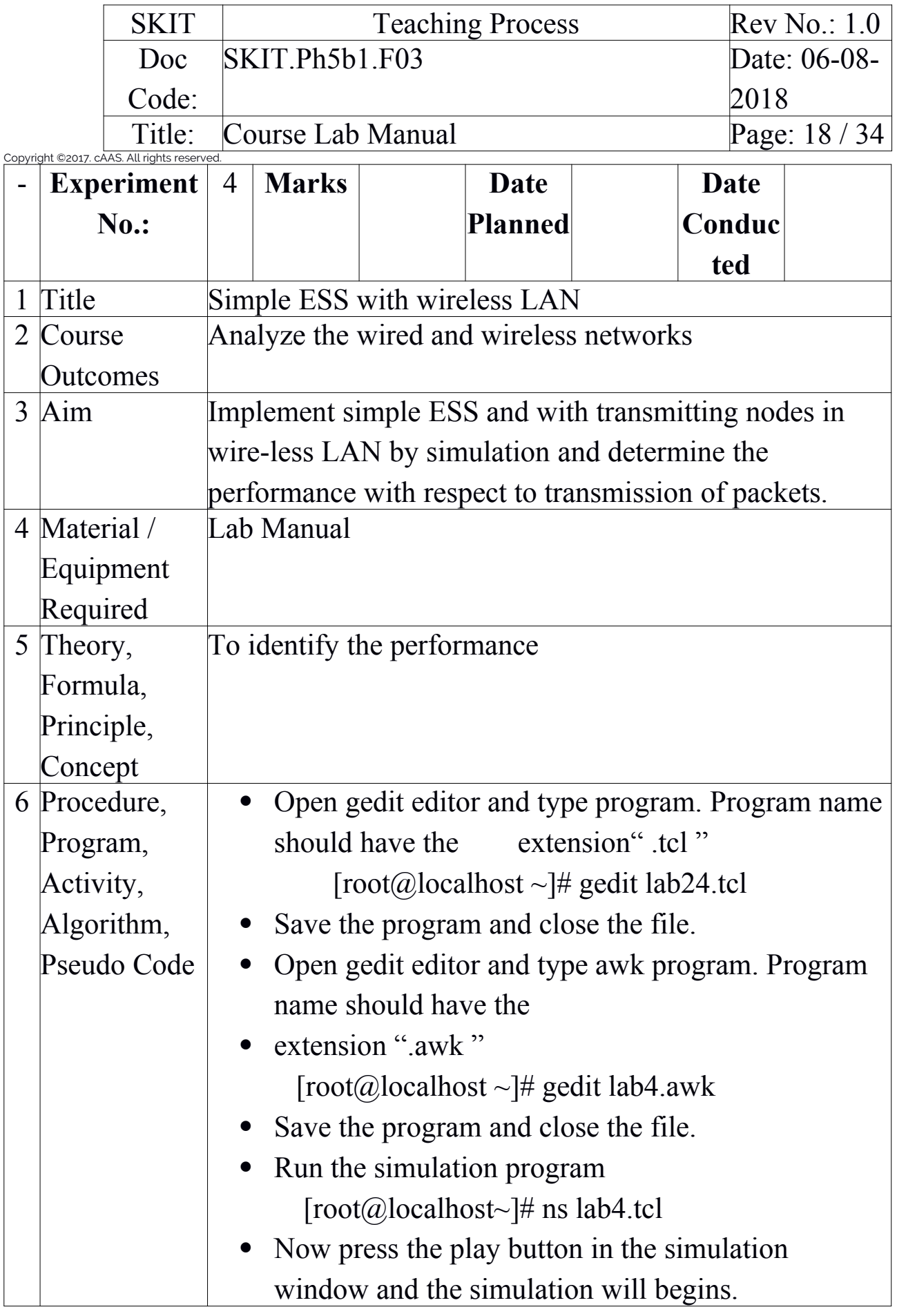

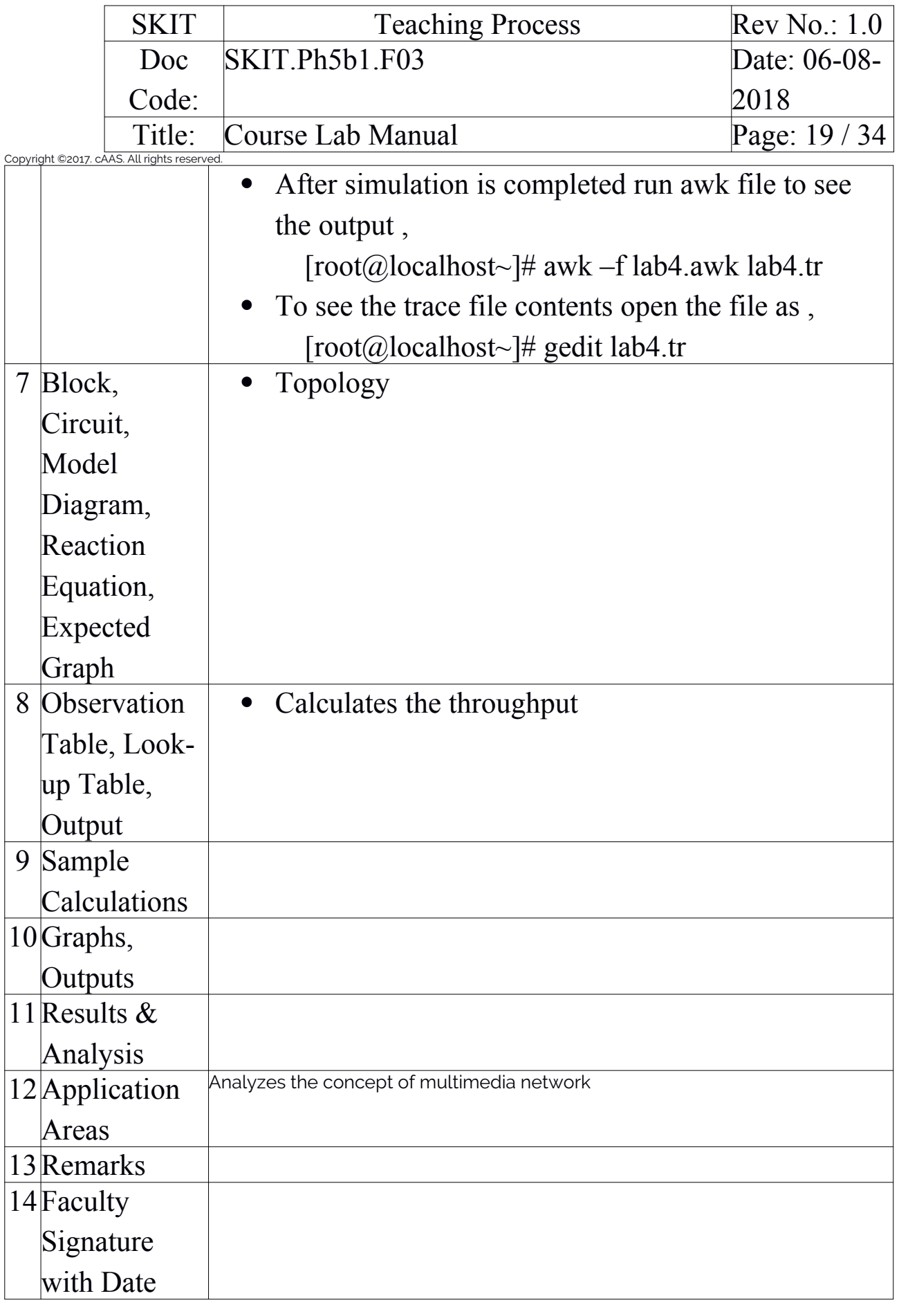

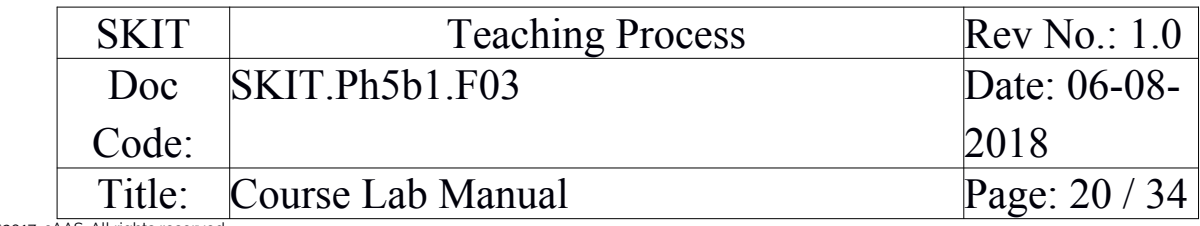

Copyright ©2017. cAAS. All rights reserved.

# <span id="page-19-0"></span>Experiment 05 : Performance of using GSM for MAC layer

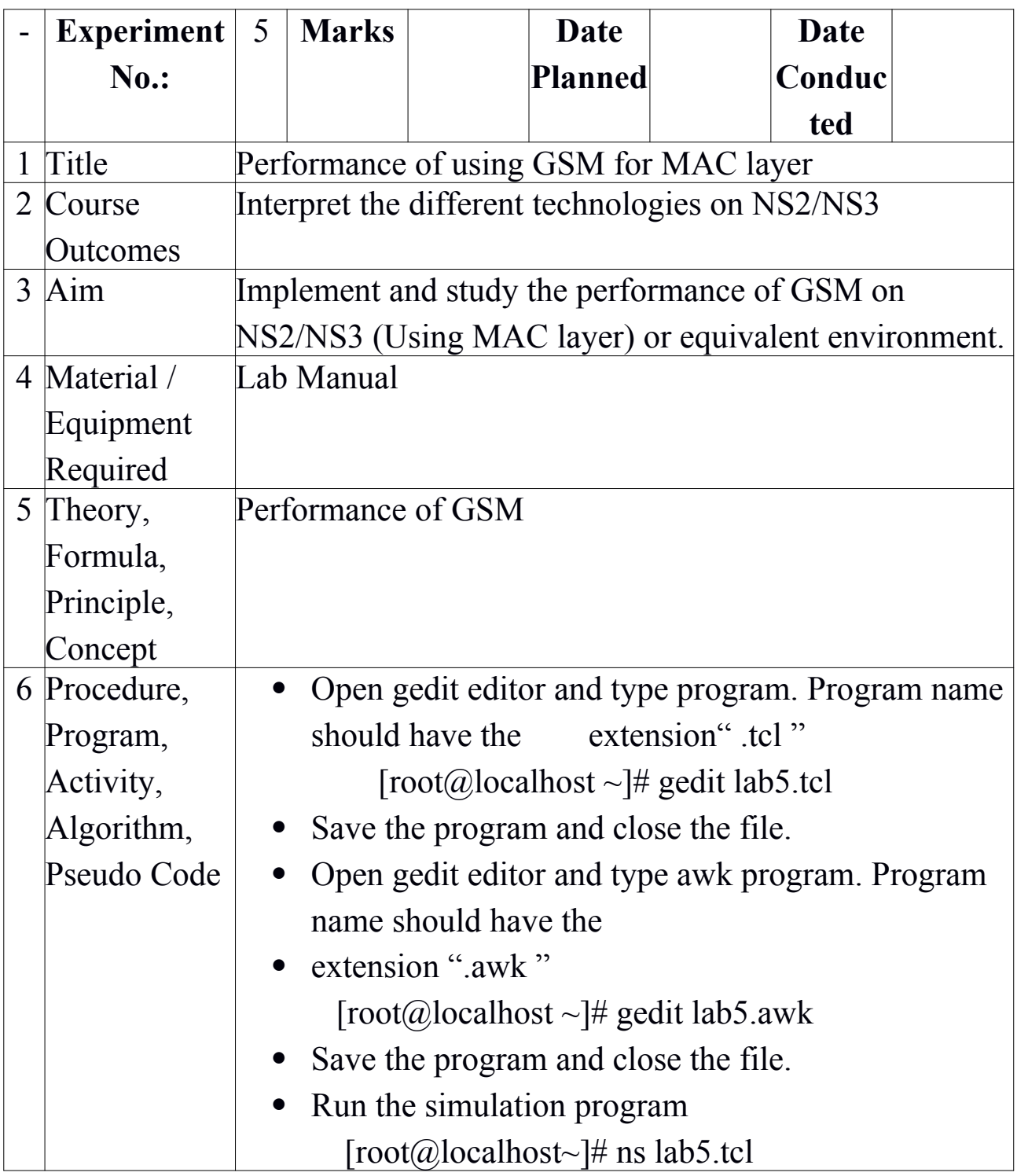

CS

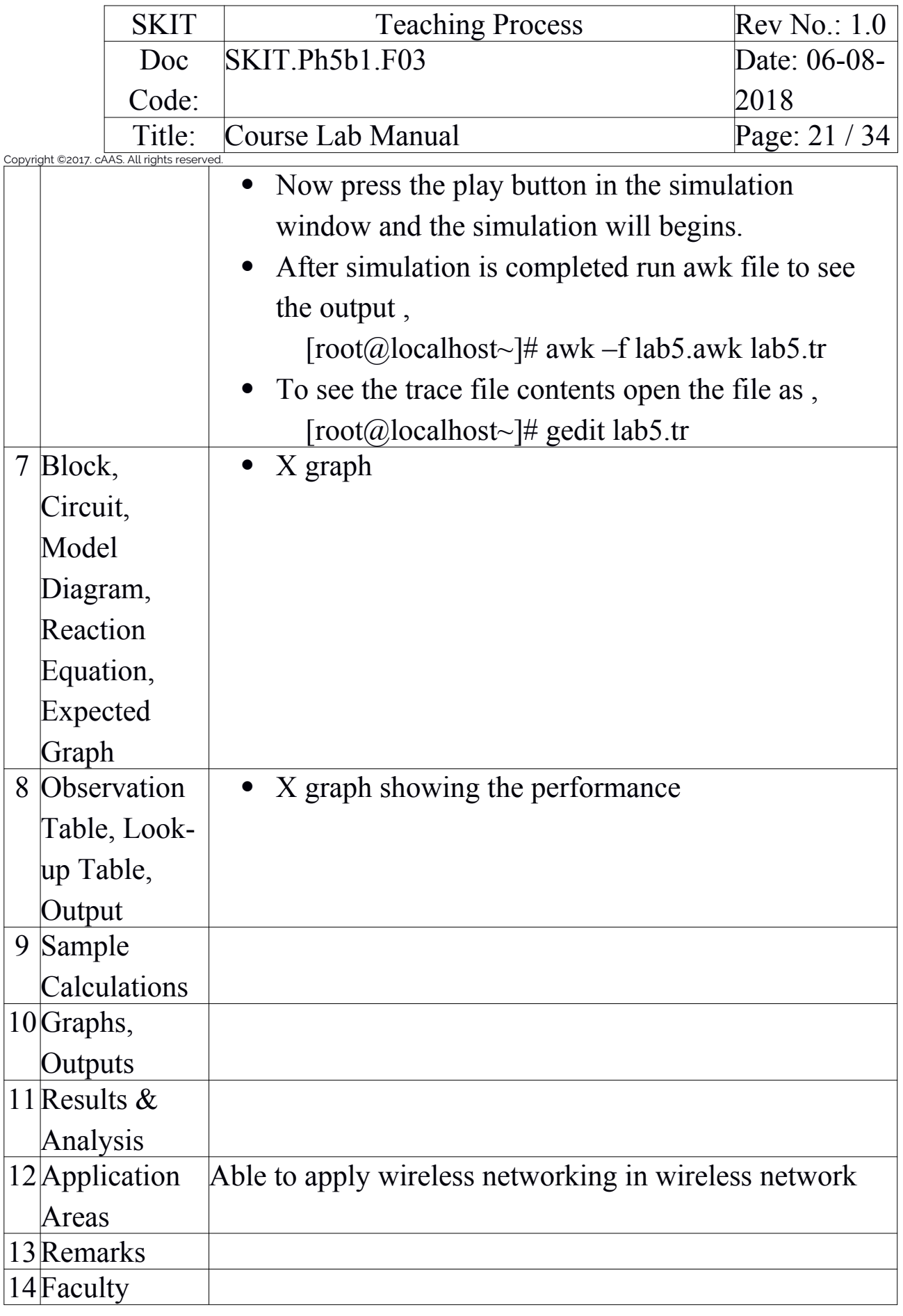

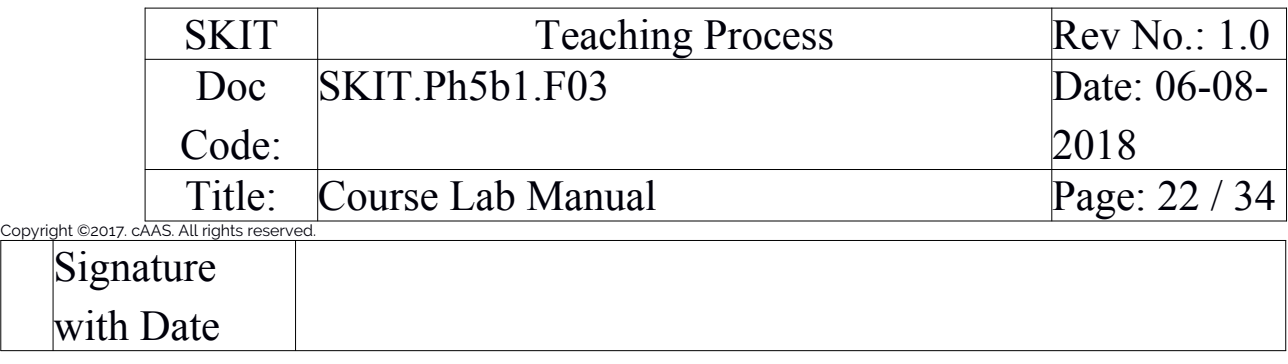

# <span id="page-21-0"></span>Experiment 06 : Performance of CDMA

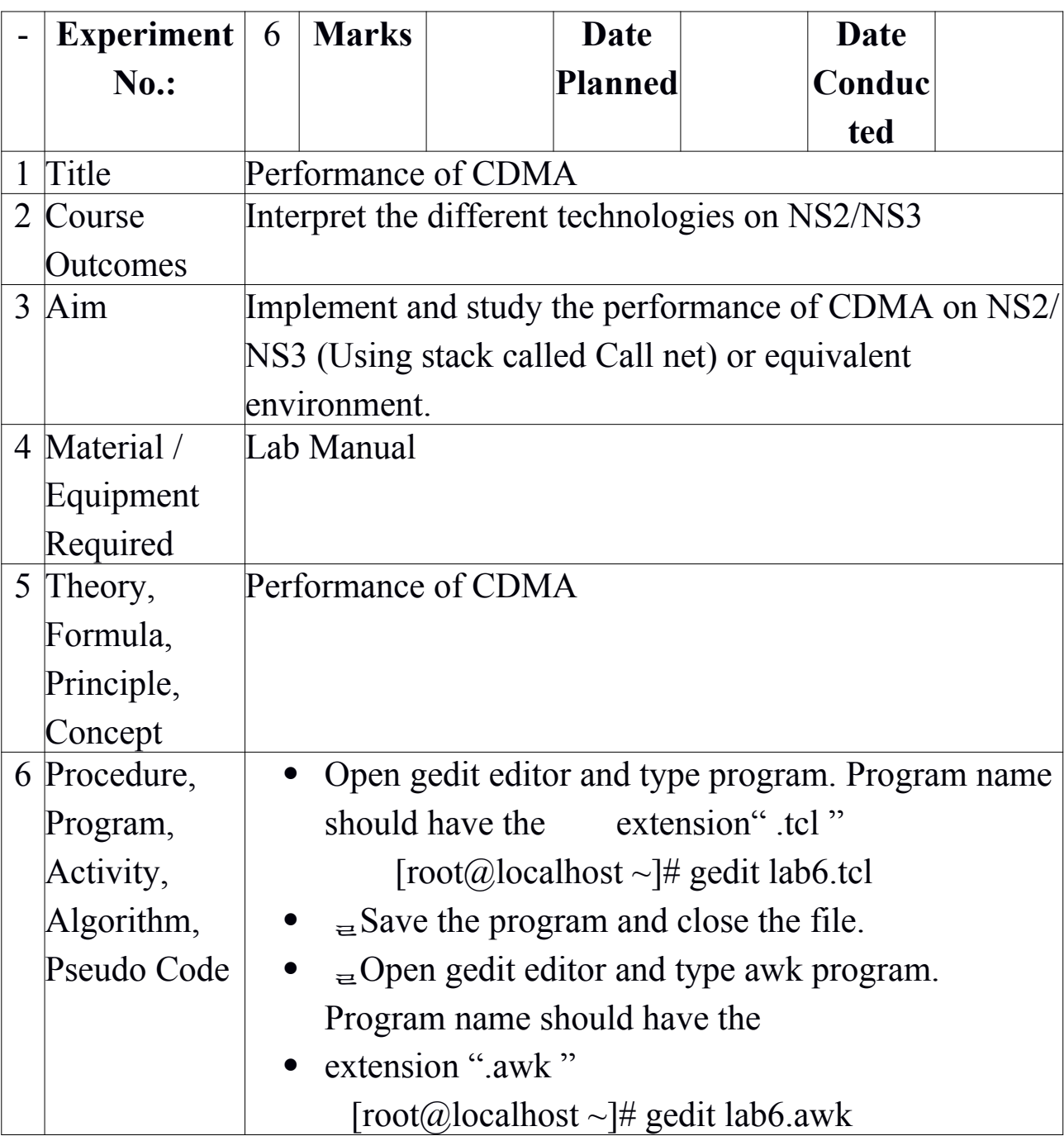

CS

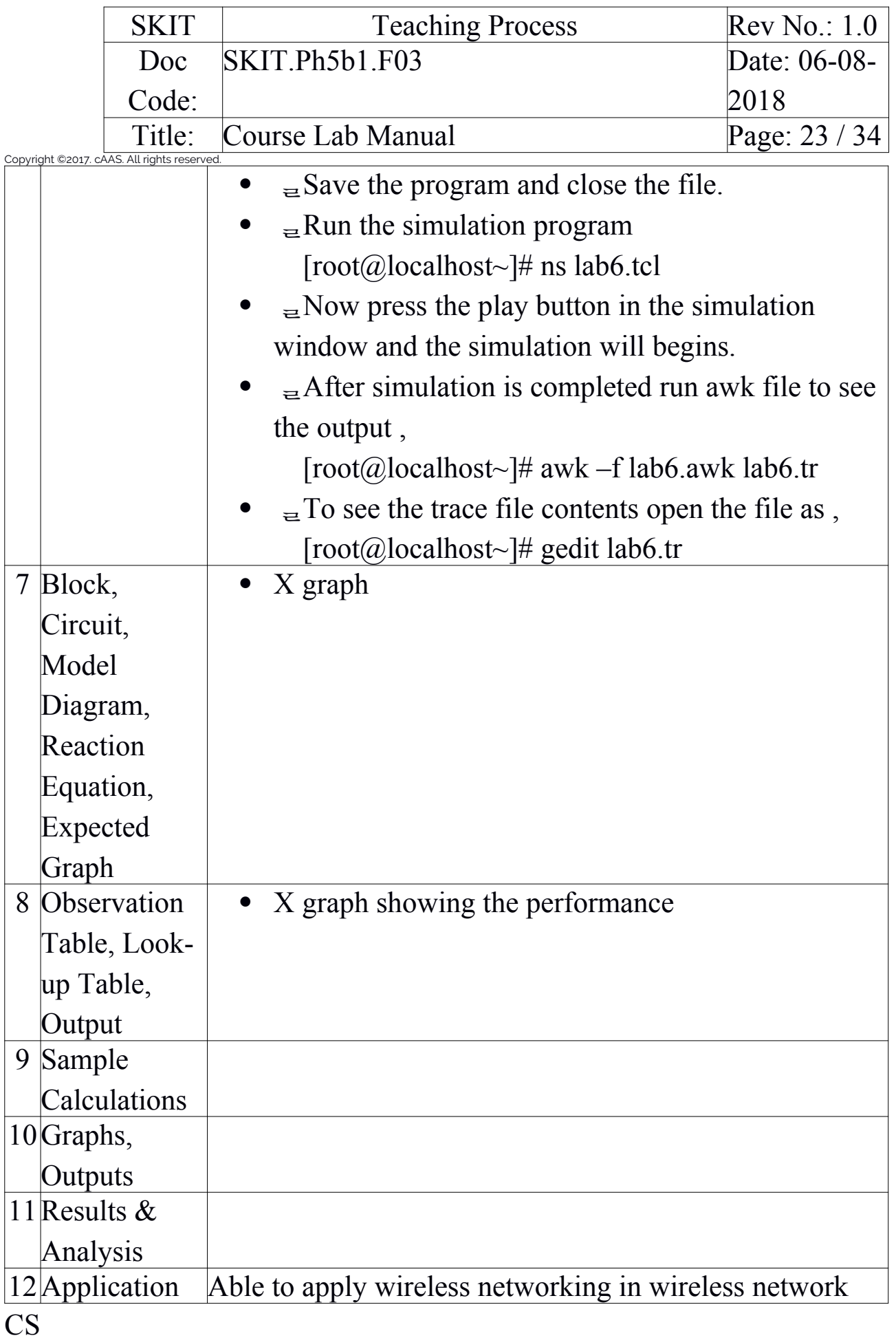

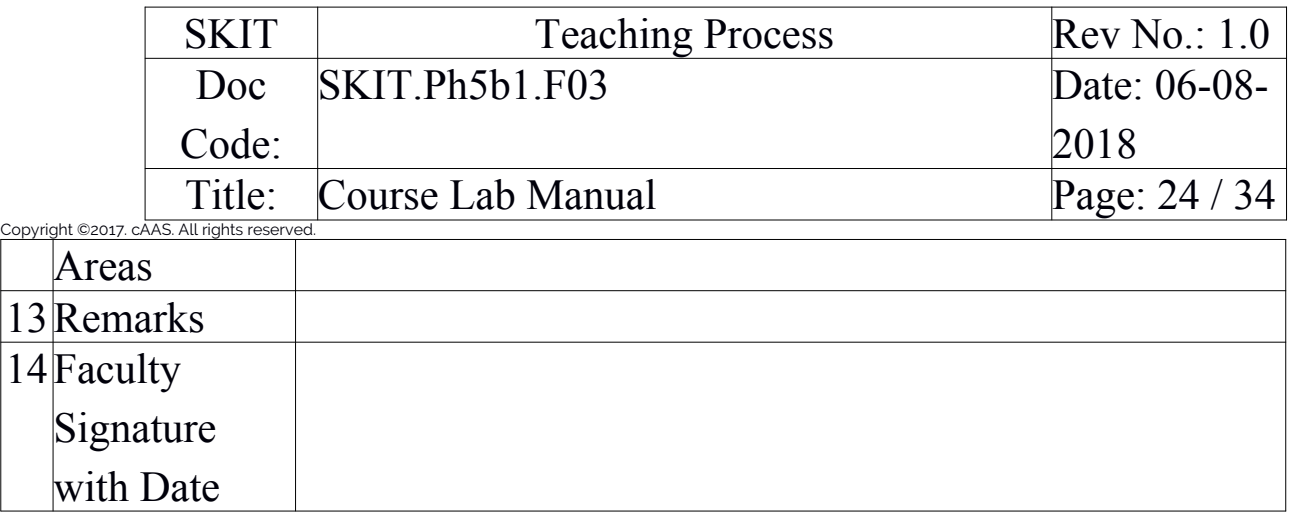

<span id="page-23-0"></span>Experiment 07 : Error Detecting Code Using CRC-CCITT (16-bit)

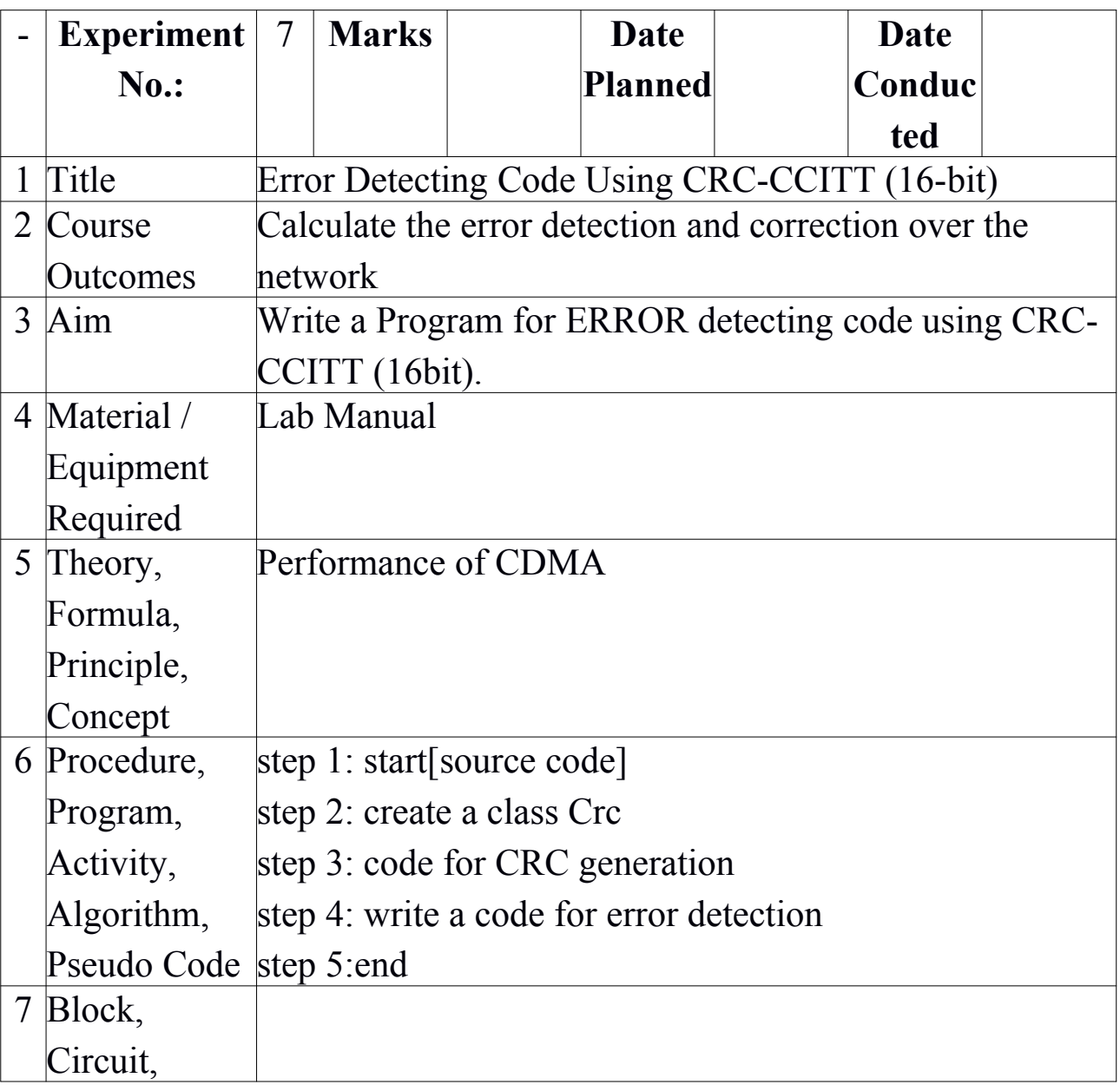

CS

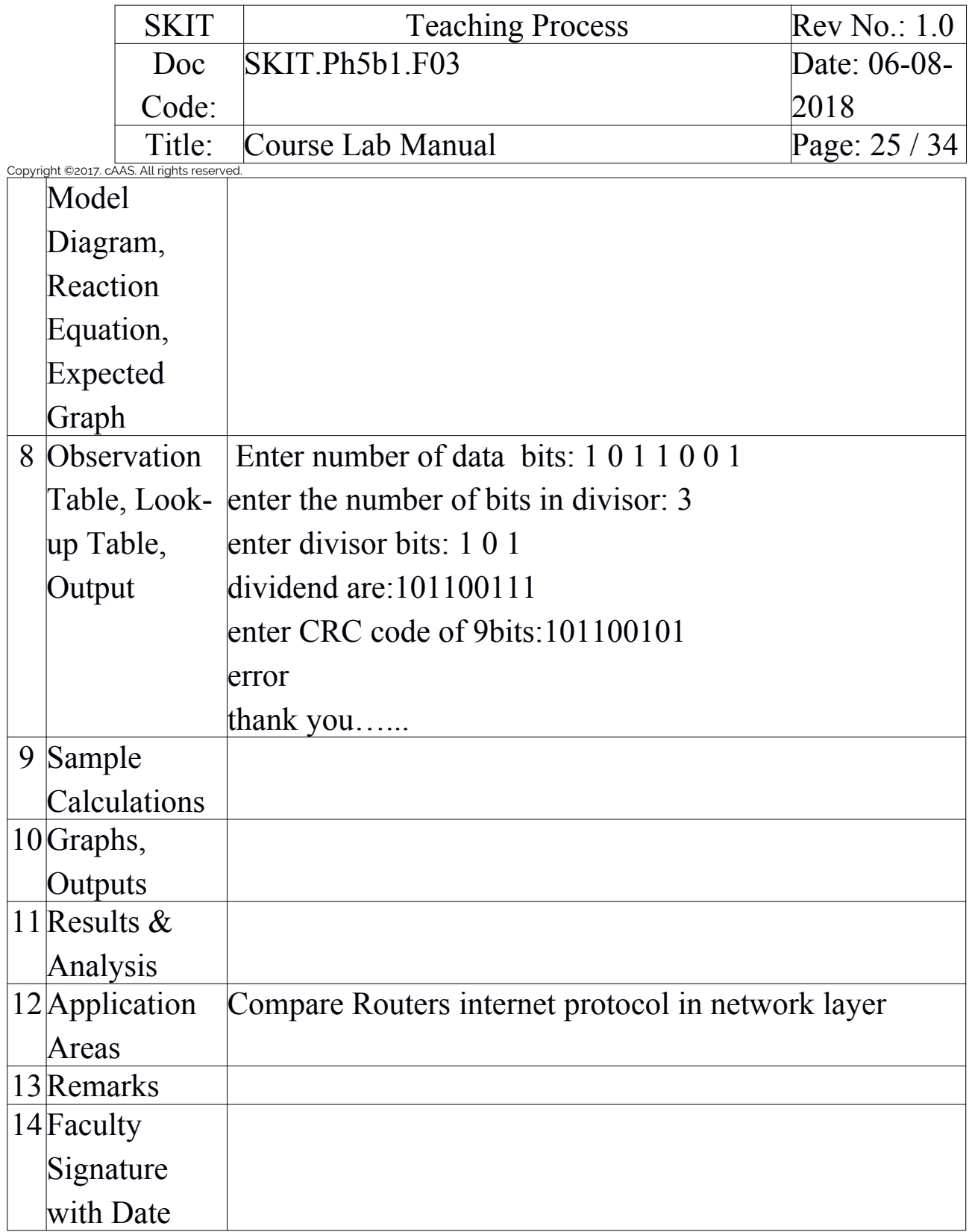

<span id="page-24-0"></span>Experiment 08 : Bellman-ford Algorithm

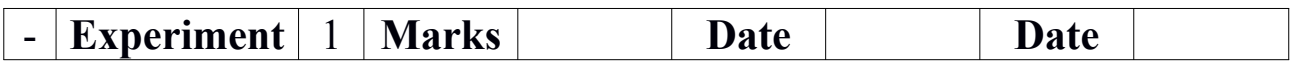

CS

Prepared by Checked by

Approved

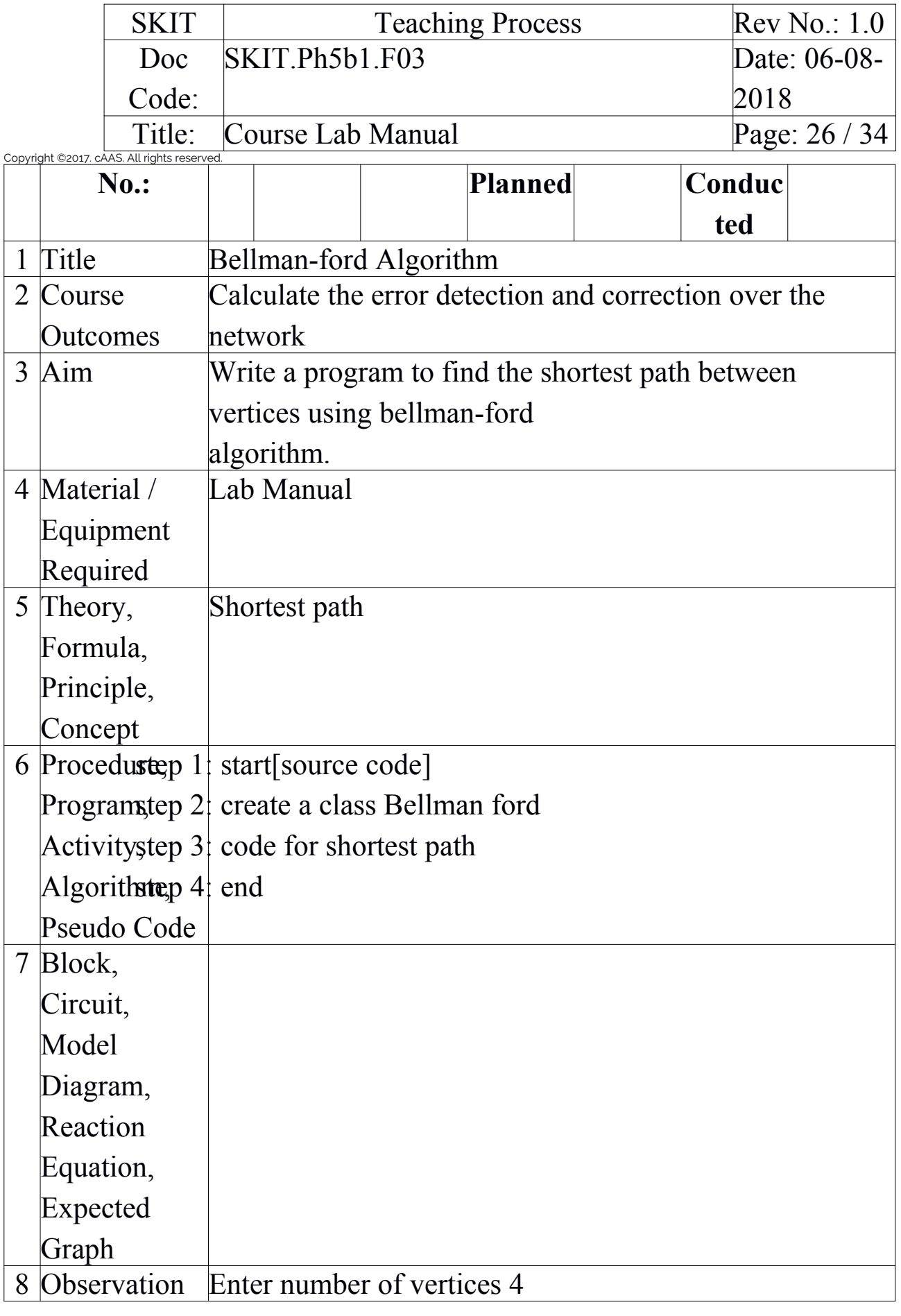

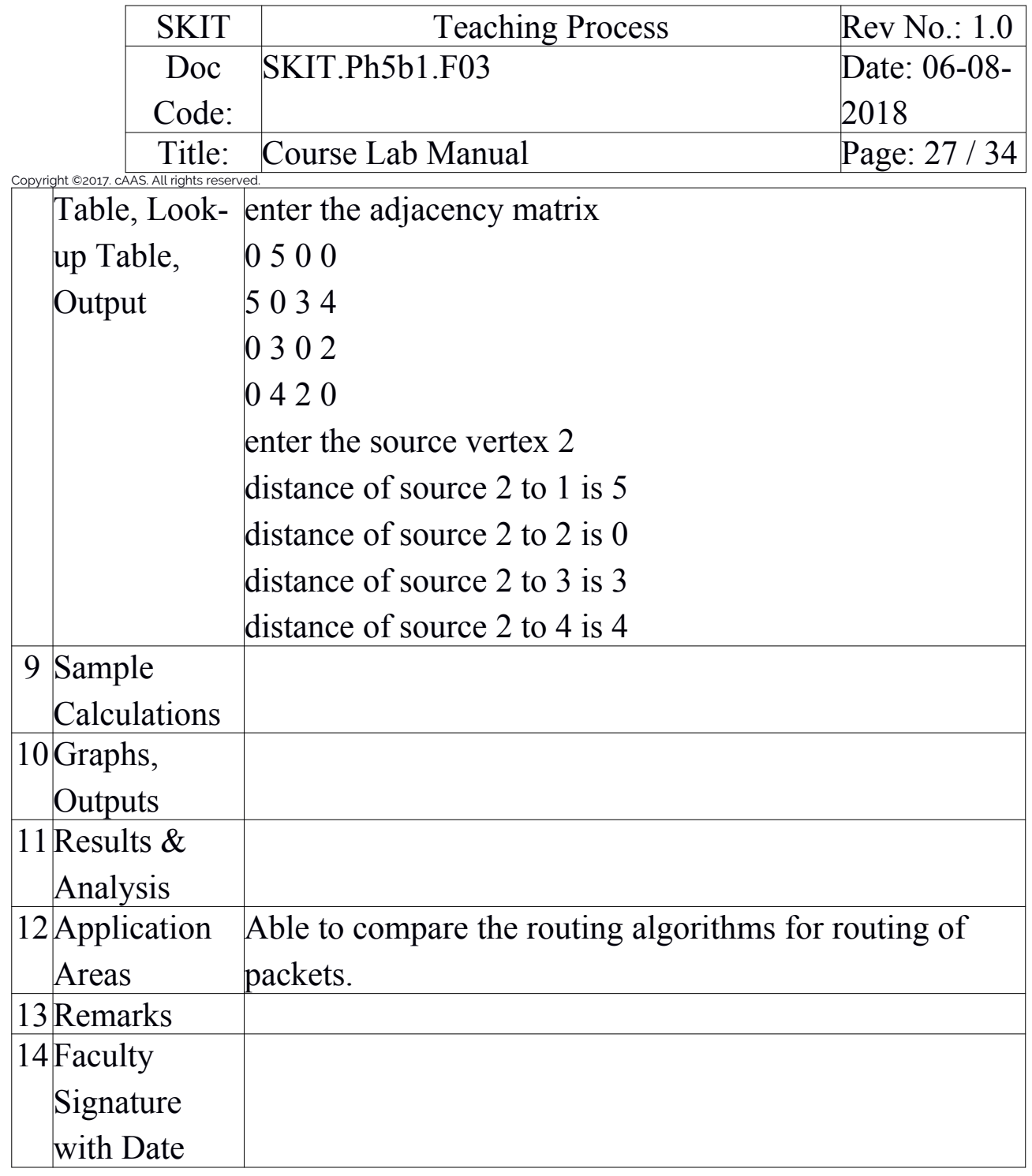

<span id="page-26-0"></span>Experiment 09 : Client-server using TCP/IP sockets

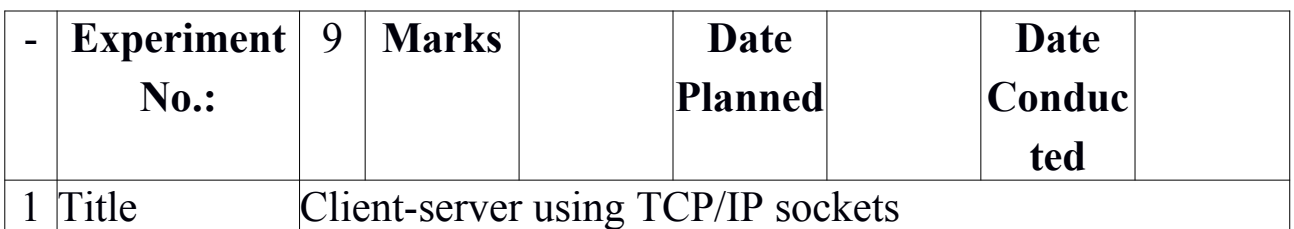

CS

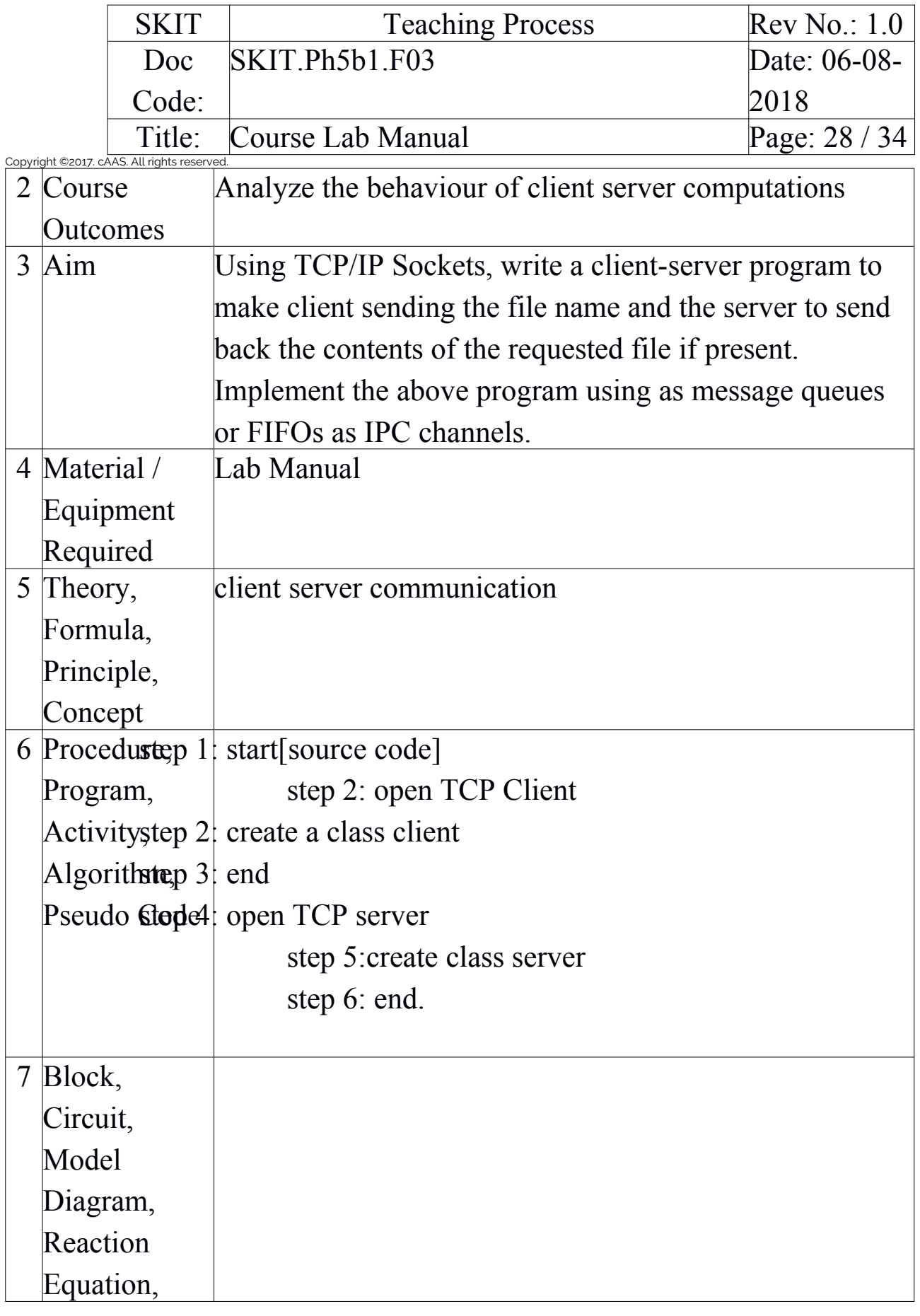

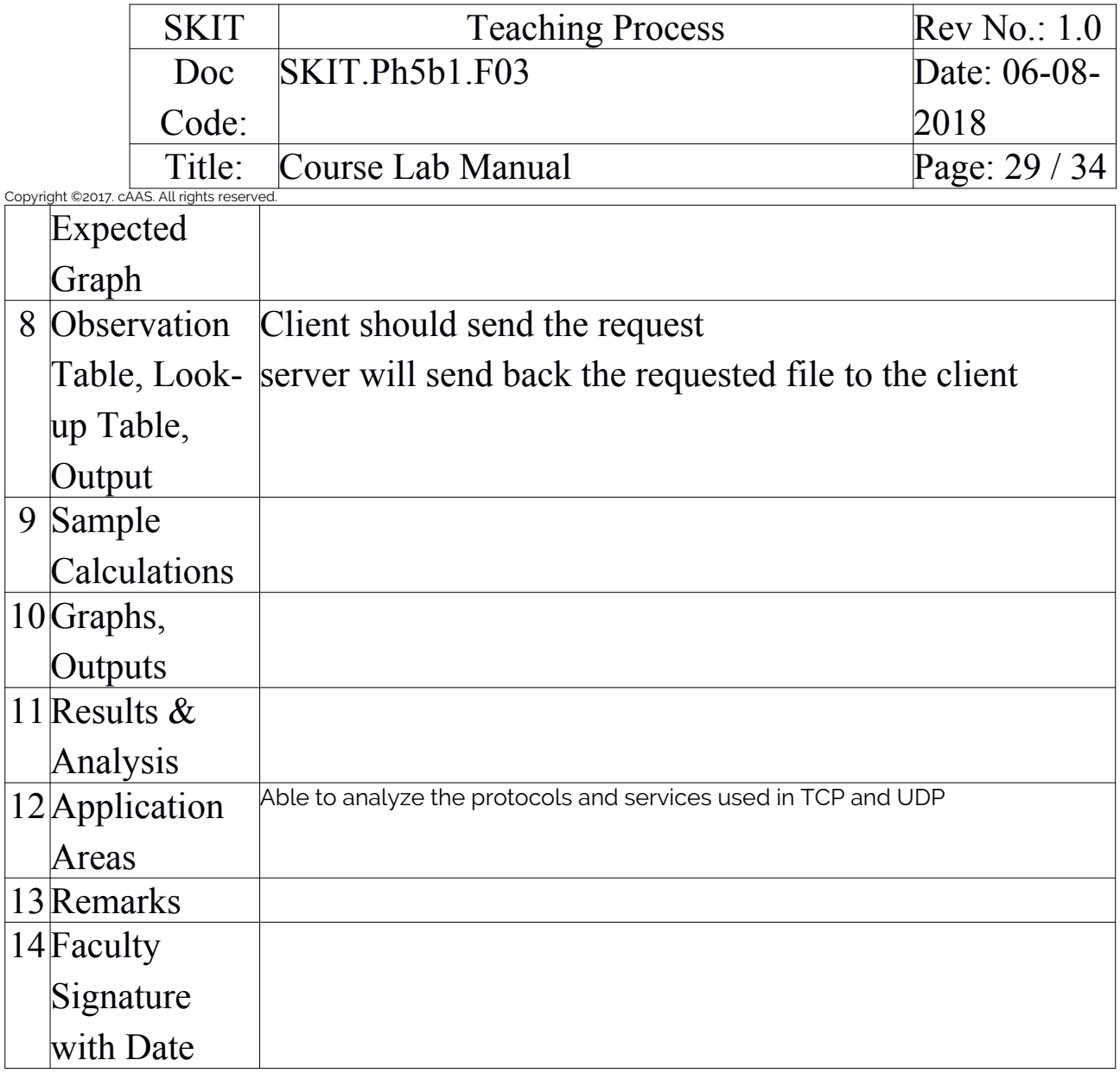

<span id="page-28-0"></span>Experiment 10: Client-Server communication

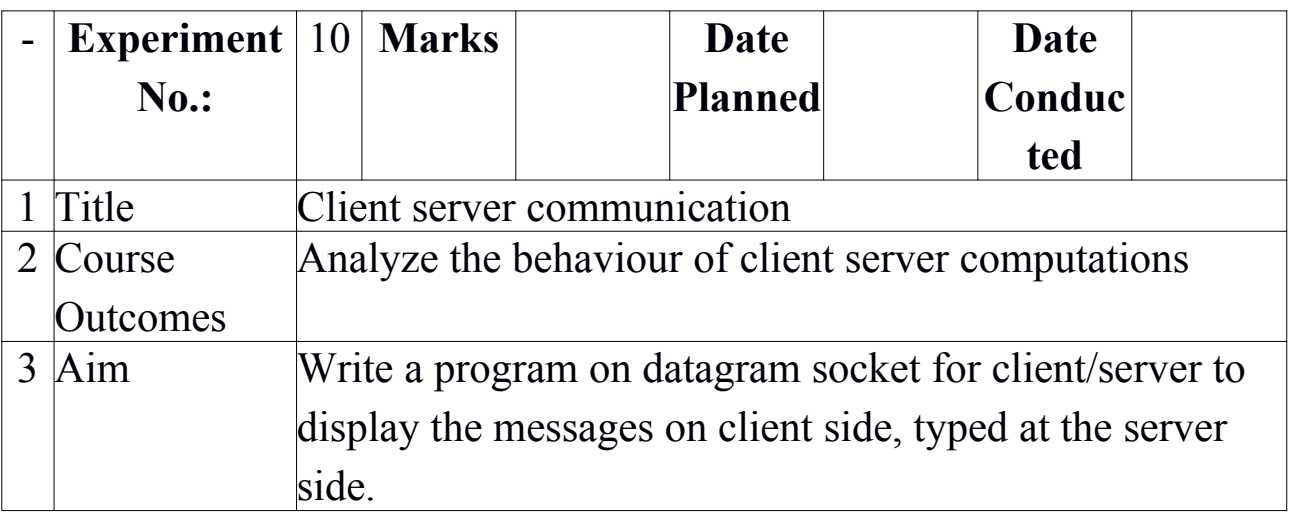

CS

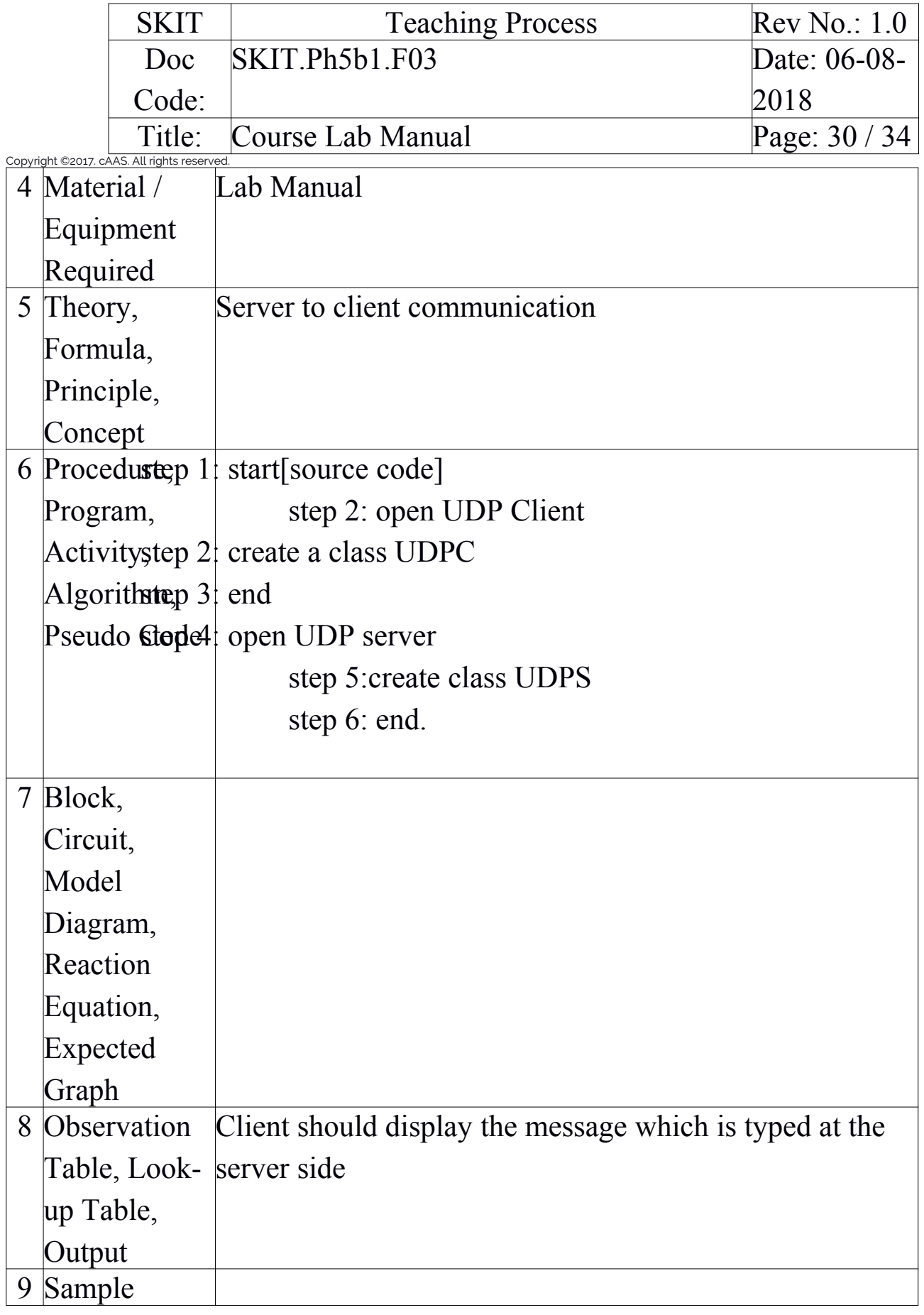

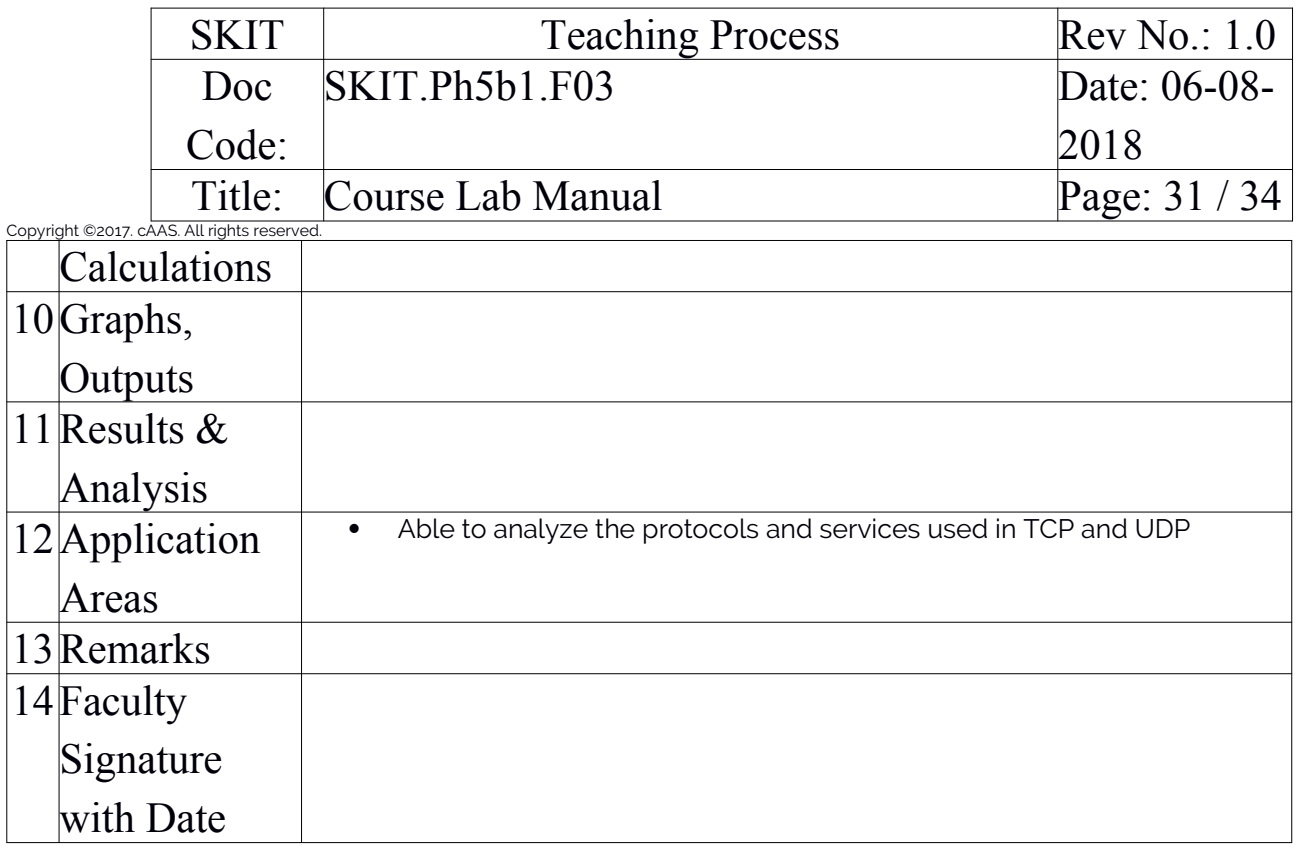

<span id="page-30-0"></span>Experiment 11 : RSA Algorithm to Encrypt and Decrypt the Data

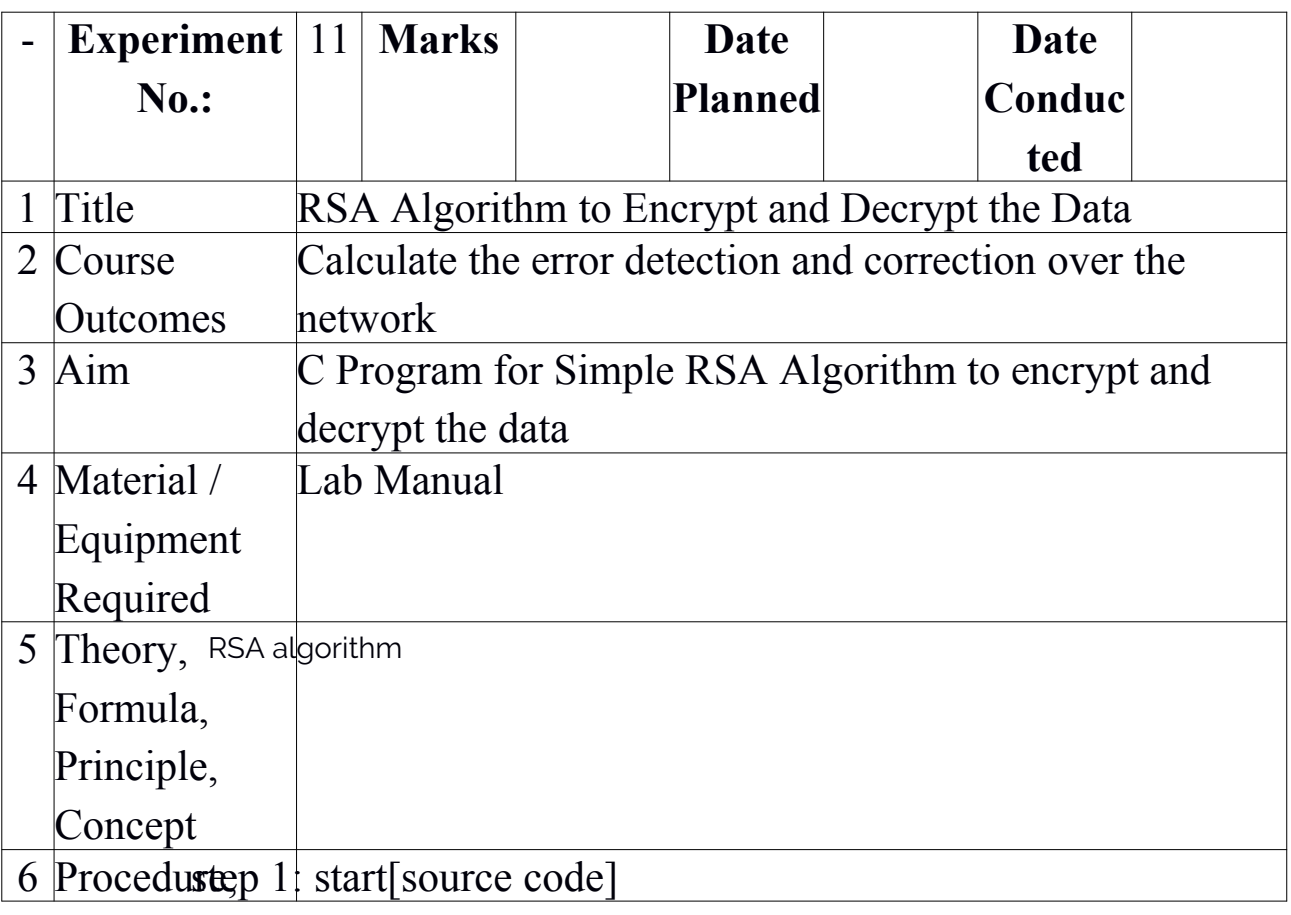

<span id="page-30-1"></span>CS

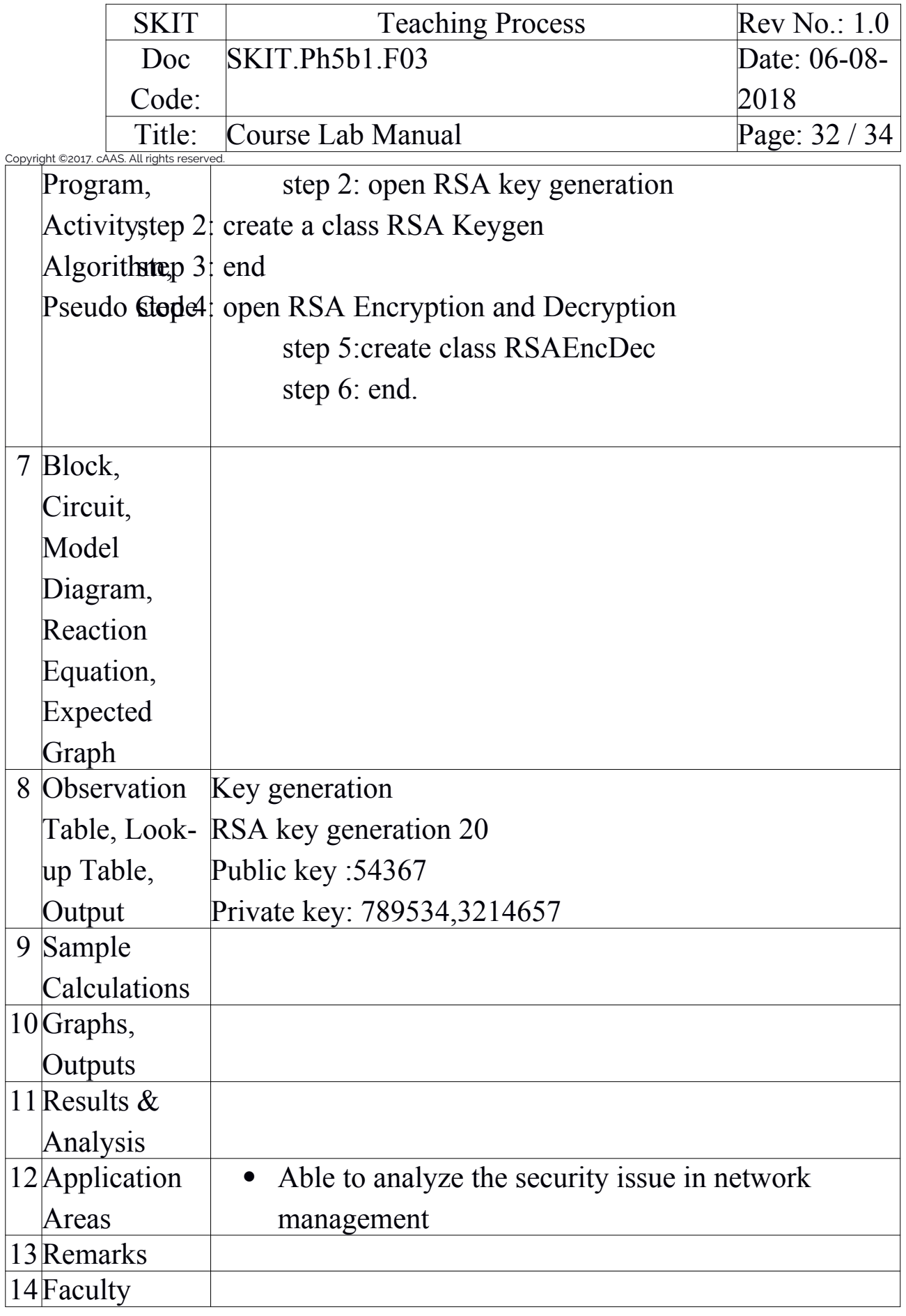

![](_page_32_Picture_185.jpeg)

<span id="page-32-0"></span>Experiment 12 : Congestion Control Using Leaky Bucket Algorithm

<span id="page-32-1"></span>![](_page_32_Picture_186.jpeg)

CS

![](_page_33_Picture_115.jpeg)